Автономная некоммерческая образовательная организация высшего образования «Сибирский институт бизнеса и информационных технологий»

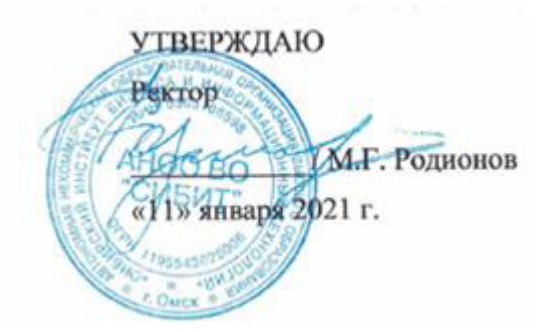

# **РАБОЧАЯ ПРОГРАММА ДИСЦИПЛИНЫ**

# **«Интернет маркетинг»**

(протокол решения Ученого совета № 4/Д от 11.01.2021 г.)

Направление подготовки **38.03.02 Менеджмент**

> Направленность **«Маркетинг»**

Квалификация выпускника **«бакалавр»**

Форма обучения (год набора) **очная (2021, 2022, 2023) очно-заочная (2021, 2022, 2023) заочная (2021, 2022, 2023)**

Рабочая программа дисциплины «Интернет маркетинг».

# **Автор(ы):**

Мацько В.В.

#### **Рецензент(ы):**

Морозов А.В., исполнительный директор ООО «Информационные технологии бизнеса»

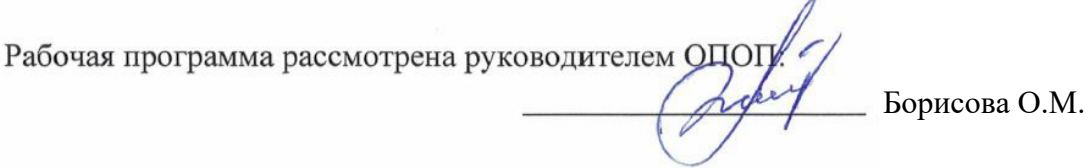

Рабочая программа одобрена Ученым советом института (протокол № 4/Д от 11 января 2021 г.)

(с изменениями и дополнениями от 01 сентября 2021 г., протокол решения УС № 1)

(с изменениями и дополнениями от 26.01.2022 г., протокол решения УС № 6)

(с изменениями и дополнениями от 31.08.2022 г., протокол решения УС № 13)

Нормативно-правовую базу разработки рабочей программы дисциплины составляют:

- Федеральный государственный образовательный стандарт высшего образования бакалавриат по направлению подготовки 38.03.02 Менеджмент (приказ Минобрнауки России от 12.08.2020 г. № 970)

- Приказ «Об утверждении Порядка организации и осуществления образовательной деятельности по образовательным программам высшего образования – программам бакалавриата, программам специалитета, программам магистратуры» от 06 апреля 2021 г. № 245.

- Приказ «Об утверждении порядка перечней специальностей и направлений подготовки высшего образования» от 12 сентября 2013 г. № 1061.

- Основная профессиональная образовательная программа высшего образования направления подготовки бакалавриата 38.03.02 Менеджмент (направленность «Маркетинг»), утвержденная ректором 11.01.2021.

- Положение о комплектах оценочных материалов основной профессиональной образовательной программы высшего образования в АНОО ВО «Сибирский институт бизнеса и информационных технологий», утвержденное ректором 31.08.2020 г.

#### **1. ПЕРЕЧЕНЬ ПЛАНИРУЕМЫХ РЕЗУЛЬТАТОВ ОБУЧЕНИЯ ПО ДИСЦИПЛИНЕ, СООТНЕСЕННЫХ С ПЛАНИРУЕМЫМИ РЕЗУЛЬТАТАМИ ОСВОЕНИЯ ОПОП БАКАЛАВРИАТА**

*Цель дисциплины «Интернет маркетинг»* - формирование у студентов знаний, навыков и компетенций, необходимых для организации эффективной деятельности, а также продвижения компаний и продуктов в Интернете.

*Задачи дисциплины:*

- формирование у студентов необходимых знаний по дисциплине Интернет - маркетинг;

-ознакомление с техническими, алгоритмическими, программными и технологическими решениями, используемыми в данной области;

-создание и развитие у студентов умений методического и прикладного характера, необходимых в Интернет-маркетинге;

-выработка практических навыков аналитического и экспериментального исследования основных методов и средств, используемых в области, изучаемой в рамках данной дисциплины.

В результате освоения ОПОП бакалавриата обучающийся должен овладеть следующими результатами обучения по дисциплине:

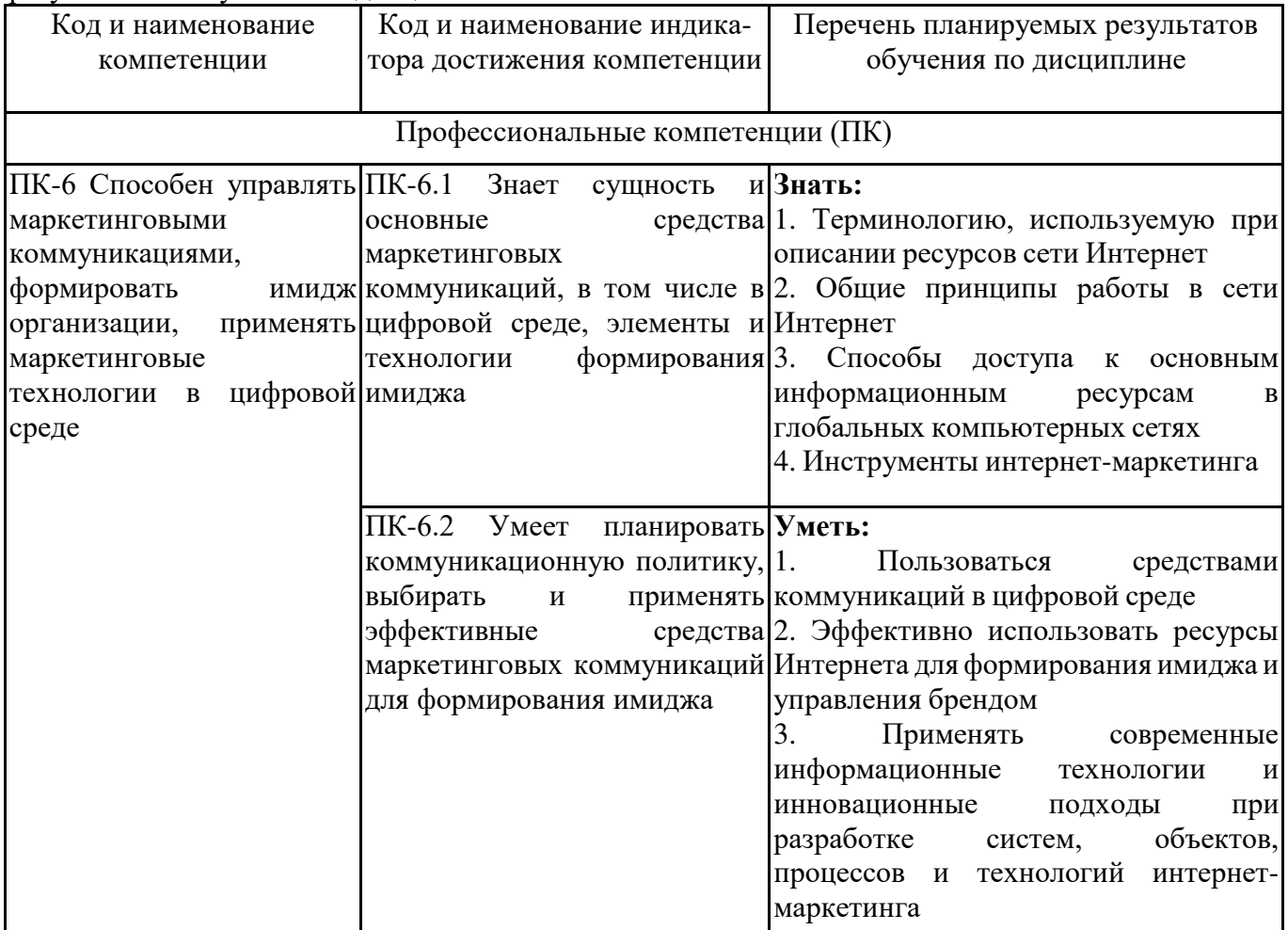

#### **2. МЕСТО ДИСЦИПЛИНЫ В СТРУКТУРЕ ОПОП БАКАЛАВРИАТА**

*Дисциплина «Интернет маркетинг» входит в часть, формируемую участниками образовательных отношений, учебного плана блока «Дисциплины, модули» основной профессиональной образовательной программы (Б1.В.ДЭ.02.01).*

*Данная дисциплина предусмотрена учебным планом в 7 семестре(ах) - по очной форме обучения, 9 семестре по очно-заочной форме обучения, 9 семестре по заочной форме обучения.*

При изучении данного курса студенты опираются на знания и умения, полученные в результате освоения следующих дисциплин:

"Маркетинговые коммуникации"

Знания и умения, полученные в результате изучения данной дисциплины, используются в последующем для изучения:

"Рекламные технологии и PR"

"Практикум по маркетингу"

#### **3. ОБЪЕМ ДИСЦИПЛИНЫ В ЗАЧЕТНЫХ ЕДИНИЦАХ С УКАЗАНИЕМ КОЛИЧЕСТВА АКАДЕМИЧЕСКИХ ЧАСОВ, ВЫДЕЛЕННЫХ НА КОНТАКТНУЮ РАБОТУ ОБУЧАЮЩИХСЯ С ПРЕПОДАВАТЕЛЕМ (ПО ВИДАМ ЗАНЯТИЙ) И НА САМОСТОЯТЕЛЬНУЮ РАБОТУ ОБУЧАЮЩИХСЯ**

Общая трудоемкость (объем) дисциплины составляет 3 з.е., 108 ч.

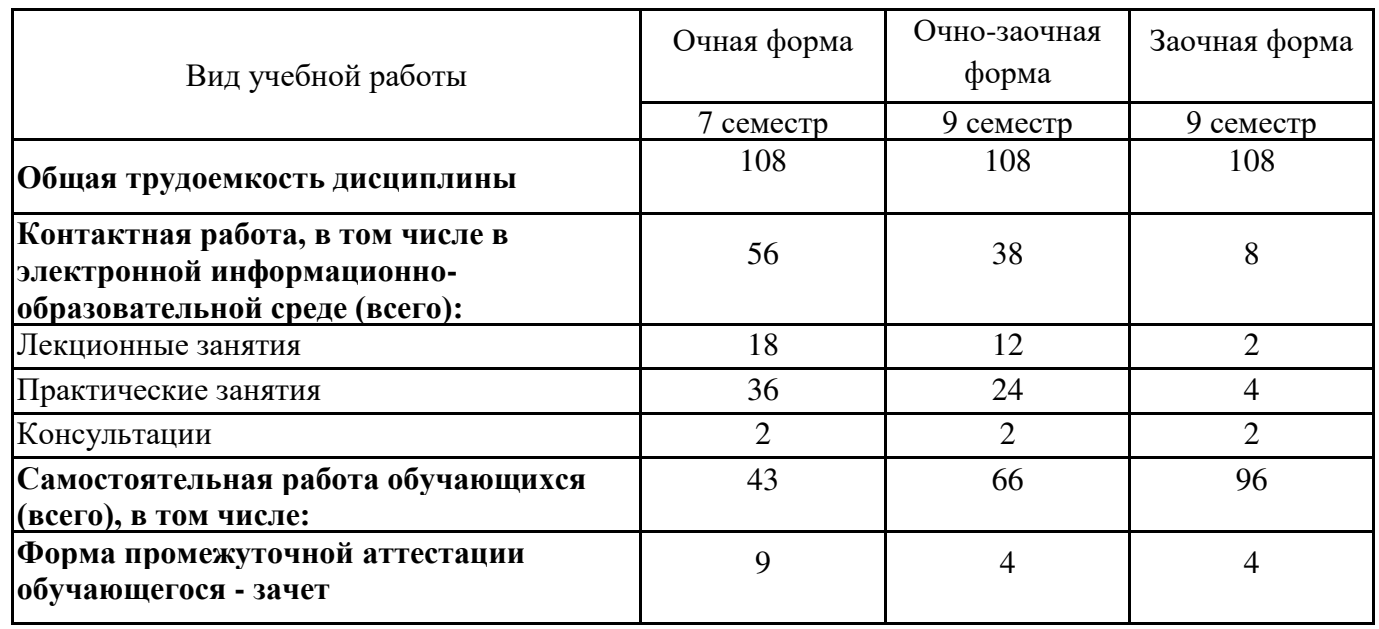

# **4. СОДЕРЖАНИЕ ДИСЦИПЛИНЫ, СТРУКТУРИРОВАННОЕ ПО ТЕМАМ С УКАЗАНИЕМ ОТВЕДЕННОГО НА АКАДЕМИЧЕСКИХ ЧАСОВ И ВИДОВ УЧЕБНЫХ ЗАНЯТИЙ**

**4.1. Разделы дисциплины (модуля) и трудоемкость по видам учебных занятий (в часах)**

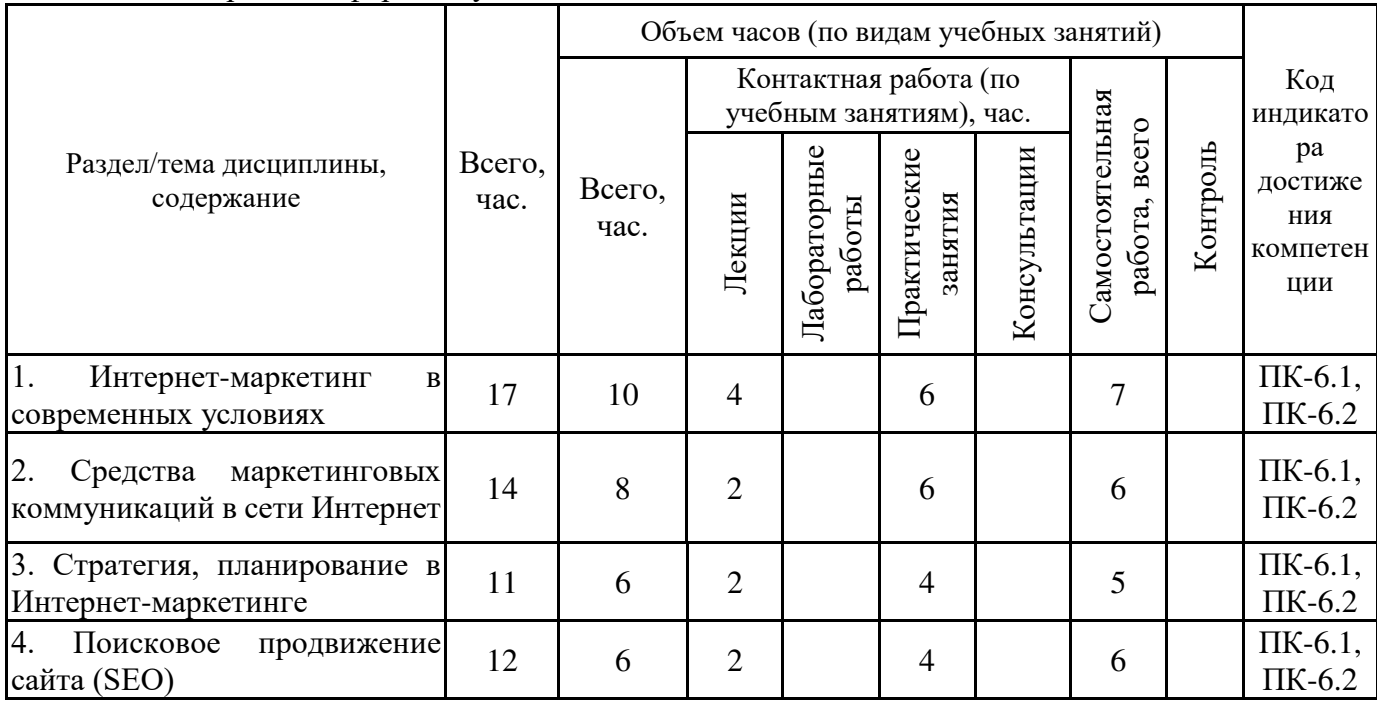

7 семестр, очная форма обучения

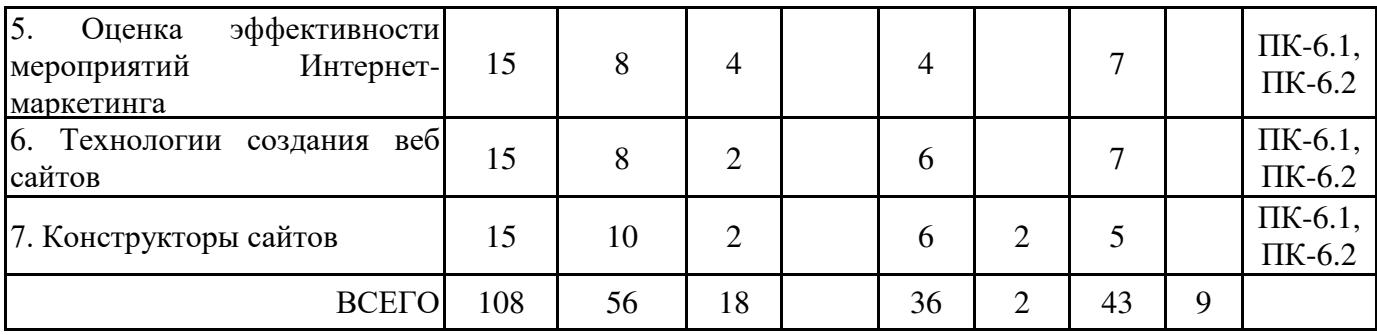

Формы текущего контроля – посещение и работа на лекционных и практических занятиях (собеседование, контрольная работа, круглый стол и дискуссия), письменное задание (реферат), практическое задание (кейс).

Форма промежуточной аттестации – зачёт.

9 семестр, очно-заочная форма обучения

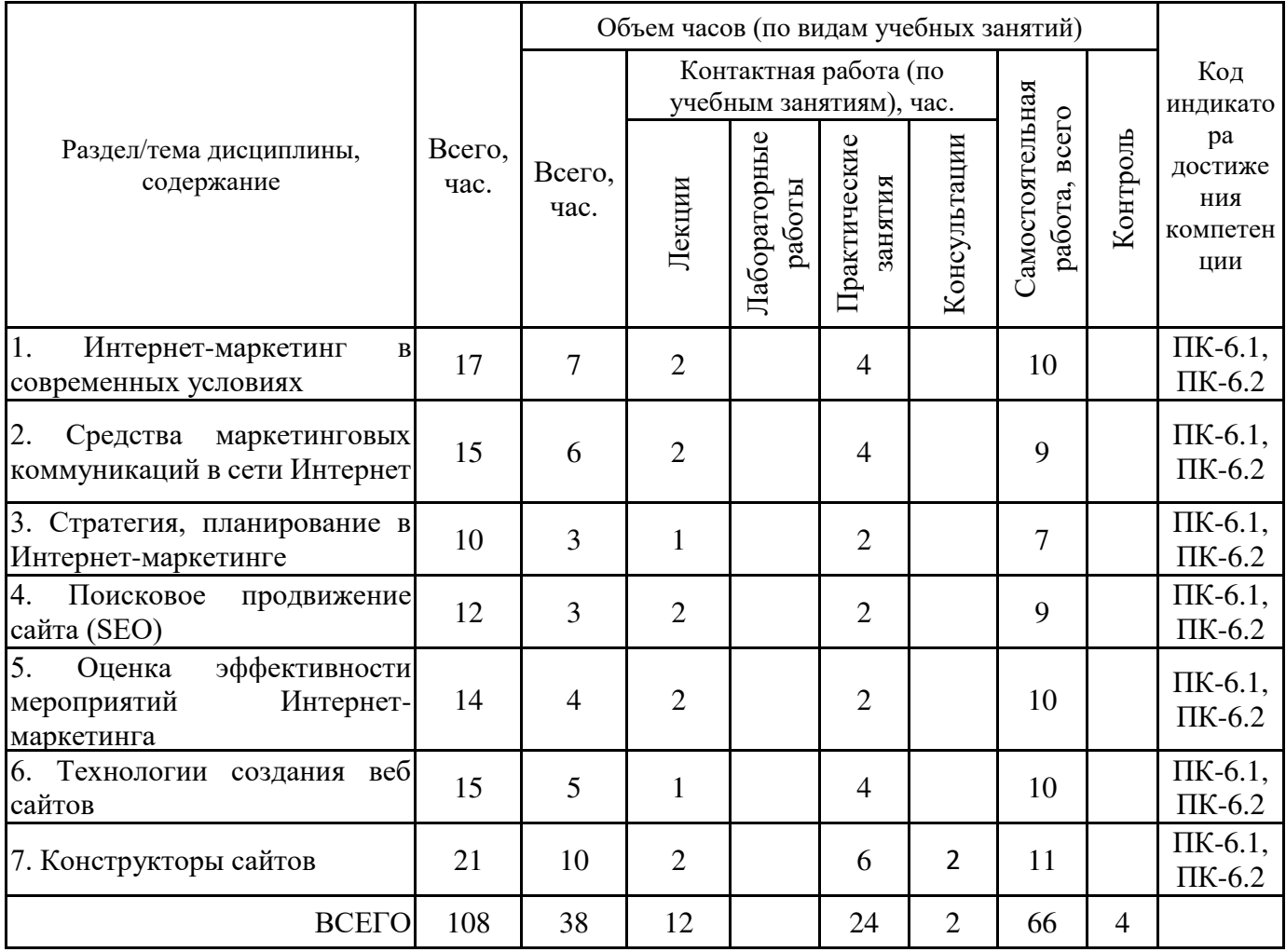

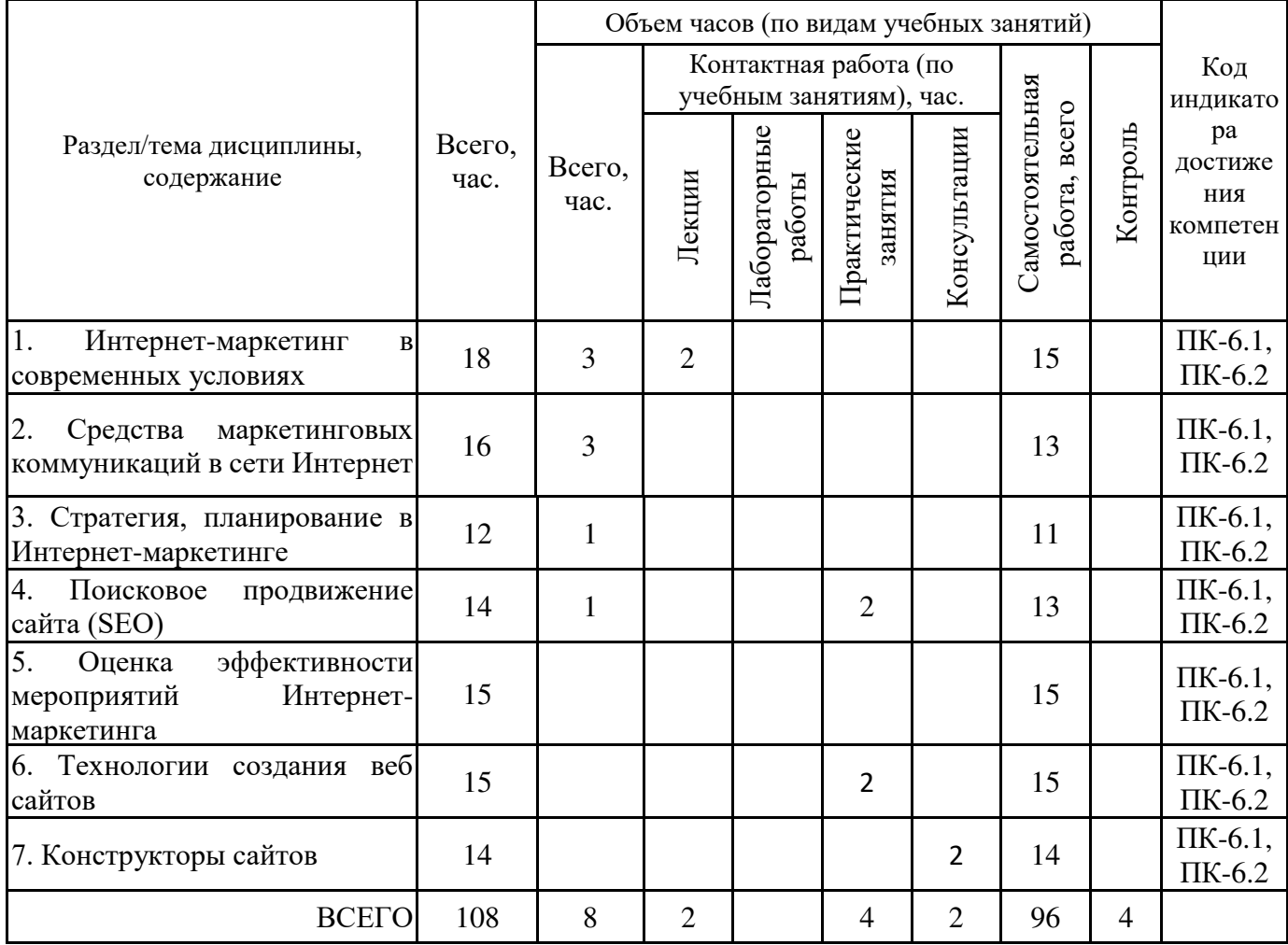

# **4.2. Содержание дисциплины, структурированное по разделам (темам) Тема 1. Интернет-маркетинг в современных условиях**

#### **Лекционные занятия 1.**

Понятие Интернет маркетинга. Цели, задачи и основные подходы Интернет маркетинга. Создание рекламной кампании в сети Интернет. Специфика мероприятий Интернет маркетинга в России. Место и роль мероприятий Интернет маркетинга в рекламной деятельности российских и иностранных предприятий.

#### **Практические занятия 2.**

Практическое занятие проводится в интерактивной форме, в результате организуется активный диалог студентов с преподавателем и между собой, что позволяет развивать навыки межличностной коммуникации и принятия решений.

С помощью правовых ресурсов, доступных в Интернет найдите ответы на следующие вопросы:

- 1. Что такое электронная цифровая подпись и для чего ее можно использовать?
- 2. Какой электронный документ является юридически значимым?
- 3. Что такое Интернет-банк и как им пользоваться?
- 4. Как оформить электронные деньги?
- 5. Как осуществляется защита авторского права при реализации электронной коммерции?
- 6. Какие законодательные акты обеспечивают правовую базу электронной коммерции?

7. С какими трудностями (в правовом аспекте) могут столкнуться пользователи электронных торговых и платежных систем?

#### **Тема 2. Средства маркетинговых коммуникаций в сети Интернет Лекционные занятия 1.**

Средства Интернет коммуникации: Web сайт компании: контент и структура сайта, usability, SEO, SMO, контекстная реклама, баннерная реклама, вирусный маркетинг, почтовая Интернет рассылка, тематические форумы, Википедия. Понятие, сущность и основные отличия средств маркетинговых коммуникаций от традиционных. PR-кампания в Интернете. Принципы и новые способы формирования коммуникационной политики предприятия в сети Интернет. Мобильный интернет. Интерактивный Интернет маркетинг: приложения и игры, ролики.

#### **Практические занятия 2.**

1. Выберите 3 Интернет - магазина.

2. Составьте отчет по следующим характеристикам (дайте описание и оценку по пятибалльной системе):

- адрес;
- название;
- вид товаров;
- внешний вид сайта;
- удобство навигации;
- качество описания товара (возможность получить полную информацию о товаре);
- ассортимент товаров;
- используемые маркетинговые приемы;
- возможности оплаты;
- возможности доставки.

При необходимости можете добавить собственные характеристики.

#### **Тема 3. Стратегия, планирование в Интернет-маркетинге**

#### **Лекционные занятия 1.**

Разработка маркетинговой стратегии в сети Интернет: анализ спроса, анализ конкурентной среды, изучение web аналитики. Стратегическое планирование кампании и оценка трафика. Выбор вида коммуникации. Составление прогноза бюджета мероприятий Интернет маркетинга.

#### **Практические занятия 2.**

Практическое занятие проводится в интерактивной форме, в результате органи-зуется активный диалог студентов с преподавателем и между собой, что позволяет развивать навыки межличностной коммуникации и принятия решений.

Создайте целевую страницу с помощью конструктора сайтов (перечень некоторых конструкторов приведен ниже). Вид бизнеса определяется по варианту. Необходимый контент подберите самостоятельно.

Примерный перечень конструкторов для создания целевых страниц:

- http://bazium.ru/
- http://lpgenerator.ru/
- http://hello-site.ru/
- http://landingi.ru/
- http://ru.wix.com

#### **Тема 4. Поисковое продвижение сайта (SEO)**

#### **Лекционные занятия 1.**

Понятие, сущность и преимущества поискового продвижения сайта. Индексация сайта ПС. Внутренние факторы, влияющие на продвижение сайта. Поисковая оптимизация. Методика подбора ключевых запросов. Апдейты и скорость продвижения сайта. Штрафные санкции поисковых систем в отношении сайтов.

#### **Практические занятия 2.**

Практическое занятие проводится в интерактивной форме, в результате организуется активный диалог студентов с преподавателем и между собой, что позволяет развивать навыки межличностной коммуникации и принятия решений.

Вопросы к обсуждению

1. В соответствии с сформулированной идеей бизнеса (продукта или услуги) определите структуру и содержание посадочной страницы, ориентированной на продажу вашего продукта (товара или услуги).

2. С помощью любого выбранного конструктора создайте посадочную страницу.

3. Определите, какие методы и каналы привлечения потенциальных покупателей необходимо использовать.

4. Обоснуйте выбор конкретных каналов и рекламных площадок для продвижения.

5. Подготовьте доклад и презентацию для публичной защиты выполненного задания.

#### **Тема 5. Оценка эффективности мероприятий Интернет-маркетинга Лекционные занятия 1.**

Понятие эффективности мероприятий Интернет маркетинга. Аналитический отчет как элемент оценки: виды, требования. Пост- клик анализ рекламной кампании. Статистика посещений сайтов: Яндекс метрика, Liveinternet, Google analytics. Особенности оценки эффективности контекстной рекламы и поисковой оптимизации сайтов.

#### **Практические занятия 2.**

Практическое занятие проводится в интерактивной форме, в результате организуется активный диалог студентов с преподавателем и между собой, что позволяет развивать навыки межличностной коммуникации и принятия решений.

1. Зарегистрируйтесь в сервисах wordstat.yandex.ru (общий доступ к сервисам Яндекса) и seopult.ru

2. Познакомьтесь с назначением и интерфейсом данных сервисов.

3. Составьте сематическое ядро (перечень ключевых запросов) для определенного сайта или вашего бизнеса.

4. Результат составления семантического ядра представить в виде файла xls (MS Excel) – перечень выбранных ключевых фраз с оценкой частотности каждой фразы по WordStat. Должно быть 50 или более ключевых запросов.

5. C учетом сематического ядра подобрать слова и позиции размещения и оценить месячную рекламную кампанию в Яндекс.Директ (https://direct.yandex.ru/). Оценку месячного бюджета сделать с помощью сервиса «Оценка бюджета рекламной кампании» Яндекс.Директ. План рекламной кампании (сроки, регион, выбранные ключевые слова для показа объявлений, оценку затрат, CTR и т.п.) представить в виде документа (docx).

6. Подготовьте доклад и презентацию для публичной защиты выполненного задания.

#### **Тема 6. Технологии создания веб сайтов**

#### **Лекционные занятия 1.**

Web-сайт компании. Классификация и принципы использования web-сайтов.

Этапы разработки web-сайта. Подготовительный этап. Разработка макета. Верстка. Виды верстки при создании сайта. Программирование. Наполнение сайта контентом. Размещение сайтов. Адресация. Раскрутка сайта. Оптимизация. Поддержка сайта.

Технологии реализации web-сайтов.

#### **Практические занятия 2.**

С помощью сервиса wix.com (или подобного) создайте и разместите сайт интернетмагазина. Вид товаров/услуг выбираются по вариантам. Информацию для оформления сайта подберите самостоятельно.

#### **Лекционные занятия 1.**

Основные понятия конструкторов сайтов. Достоинства и недостатки. Группы конструкторов сайтов. Бесплатные и платные конструкторы сайтов, их преимущества и недостатки. Шаблоны сайтов. Обзор конструкторов сайтов.

Создание и размещение сайтов с помощью онлайн конструкторов.

#### **Практические занятия 2.**

Ваша компания занимается продажей сувениров с омской символикой. Для привлечения потребителей необходимо создать сайт, содержащий информацию о сувенирной продукции.

## **5. ПЕРЕЧЕНЬ УЧЕБНО-МЕТОДИЧЕСКОГО ОБЕСПЕЧЕНИЯ ДЛЯ САМОСТОЯТЕЛЬНОЙ РАБОТЫ ОБУЧАЮЩИХСЯ ПО ДИСЦИПЛИНЕ**

#### **5.1. Виды и организация самостоятельной работы обучающихся.**

Успешное освоение теоретического материала по дисциплине «Интернет-маркетинг» требует самостоятельной работы, нацеленной на усвоение лекционного теоретического материала, расширение и конкретизацию знаний по разнообразным вопросам интернет-маркетинга. Самостоятельная работа студентов предусматривает следующие виды:

1. Аудиторная самостоятельная работа студентов – выполнение на семинарских занятиях заданий, закрепляющих полученные теоретические знания либо расширяющие их, а также выполнение разнообразных контрольных заданий индивидуального или группового характера (подготовка устных докладов или сообщений о результатах выполнения заданий, выполнение самостоятельных проверочных работ по итогам изучения отдельных вопросов и тем дисциплины;

2. Внеаудиторная самостоятельная работа студентов – подготовка к лекционным и семинарским занятиям, повторение и закрепление ранее изученного теоретического материала, конспектирование учебных пособий и периодических изданий, изучение проблем, не выносимых на лекции, написание тематических рефератов, эссе, выполнение практических заданий, подготовка к тестированию по дисциплине, выполнение итоговой работы.

Большое значение в преподавании дисциплины отводится самостоятельному поиску студентами информации по отдельным теоретическим и практическим вопросам и проблемам.

При планировании и организации времени для изучения дисциплины необходимо руководствоваться п. 4.1.1 или 4.1.2 рабочей программы дисциплины «Интернет-маркетинг» и обеспечить последовательное освоение теоретического материала по отдельным вопросам и темам.

Наиболее целесообразен следующий порядок изучения теоретических вопросов по дисциплине «Интернет-маркетинг»:

1. Изучение справочников (словарей, энциклопедий) с целью уяснения значения основных терминов, понятий, определений;

2. Изучение учебно-методических материалов для лекционных и семинарских занятий;

3. Изучение рекомендуемой основной и дополнительной литературы и электронных информационных источников;

4. Изучение дополнительной литературы и электронных информационных источников, определенных в результате самостоятельного поиска информации;

5. Самостоятельная проверка степени усвоения знаний по контрольным вопросам и/или заданиям;

6. Повторное и дополнительное (углубленное) изучение рассмотренного вопроса (при необходимости).

В процессе самостоятельной работы над учебным материалом рекомендуется составить конспект, где кратко записать основные положения изучаемой темы. Переходить к следующему разделу можно после того, когда предшествующий материал понят и усвоен. В затруднительных случаях, встречающихся при изучении курса, необходимо обратиться за консультацией к преподавателю.

При изучении дисциплины не рекомендуется использовать материалы, подготовленные неизвестными авторами, размещенные на неофициальных сайтах неделового содержания. Желательно, чтобы используемые библиографические источники были изданы в последние 3-5 лет.

Студенты при выполнении самостоятельной работы могут воспользоваться учебнометодическими материалами по дисциплине «Интернет-маркетинг», представленными в электронной библиотеке института, и предназначенными для подготовки к лекционным и семинарским занятиям.

Перечень основных учебно-методических материалов для лекционных и семинарских занятий представлен в п. 7. рабочей программы дисциплины.

Контроль аудиторной самостоятельной работы осуществляется в форме дискуссий и собеседования. Контроль внеаудиторной самостоятельной работы студентов осуществляется в форме устного или письменного опроса.

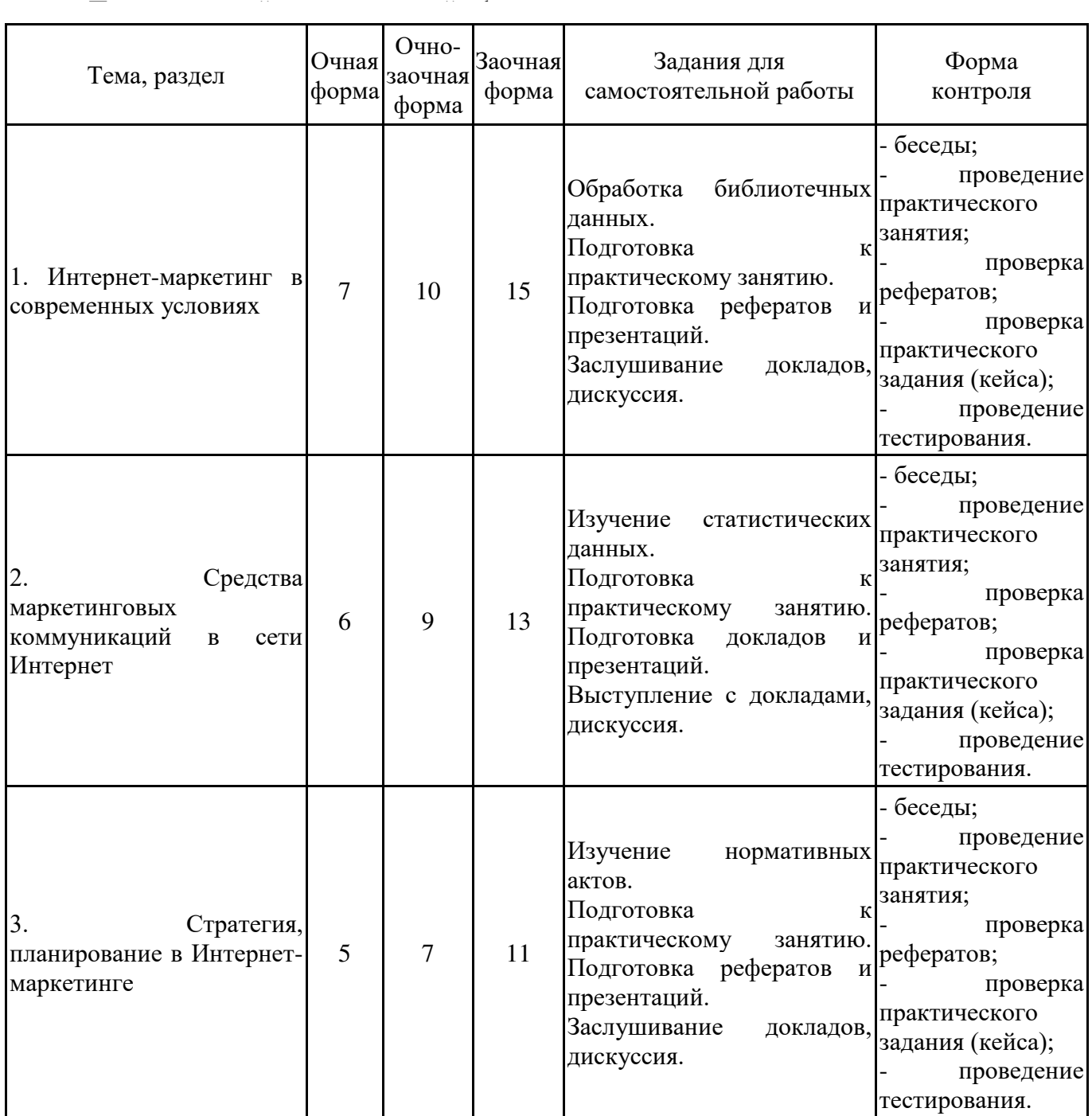

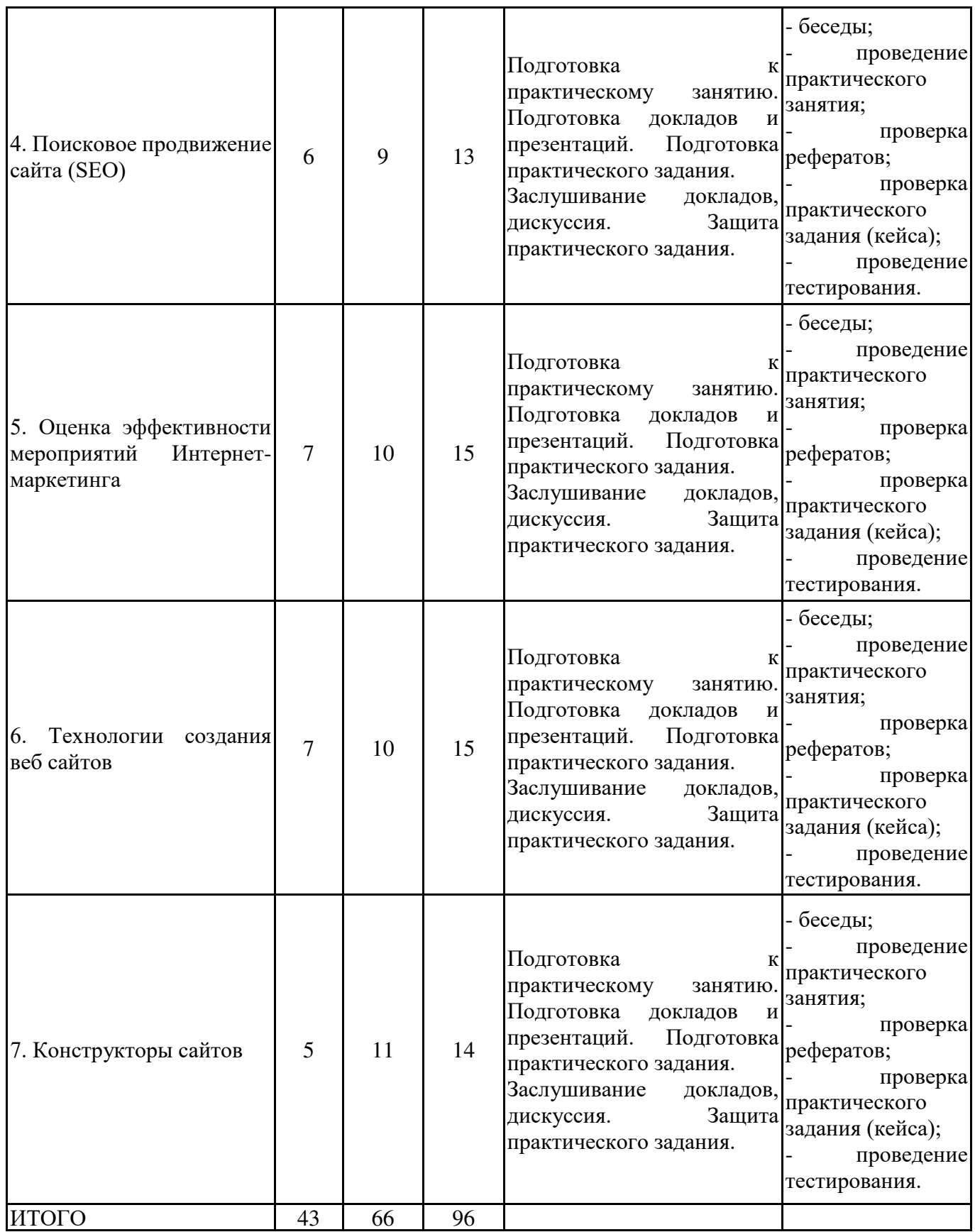

# **5.2. Учебно-методическое обеспечение самостоятельной работы обучающихся**

Учебно-методическое обеспечение самостоятельной работы обучающихся отражено в п.7 рабочей программы дисциплины «Интернет маркетинг».

### **6. КОМПЛЕКТЫ ОЦЕНОЧНЫХ МАТЕРИАЛОВ ДЛЯ ПРОВЕДЕНИЯ ПРОМЕЖУТОЧНОЙ АТТЕСТАЦИИ ОБУЧАЮЩИХСЯ ПО ДИСЦИПЛИНЕ**

#### **6.1. Перечень компетенций с указанием этапов их формирования в процессе освоения образовательной программы**

Освоение дисциплины направлено на формирование: *профессиональных компетенций*

ПК-6 Способен управлять маркетинговыми коммуникациями, формировать имидж организации, применять маркетинговые технологии в цифровой среде

Данные компетенции формируются в процессе изучения дисциплины на двух этапах:

этап 1 – текущий контроль;

этап 2 – промежуточная аттестация.

#### **6.2. Описание показателей и критериев оценивания компетенций на различных этапах их формирования, описание шкал оценивания**

Оценка компетенций на различных этапах их формирования осуществляется в соответствии с Положением о текущем контроле и промежуточной аттестации, Положением о балльной и рейтинговой системах оценивания и технологической картой дисциплины (Приложение 1), принятыми в Институте.

*6.2.1. Показатели и критерии оценивания компетенций на этапе текущего контроля*

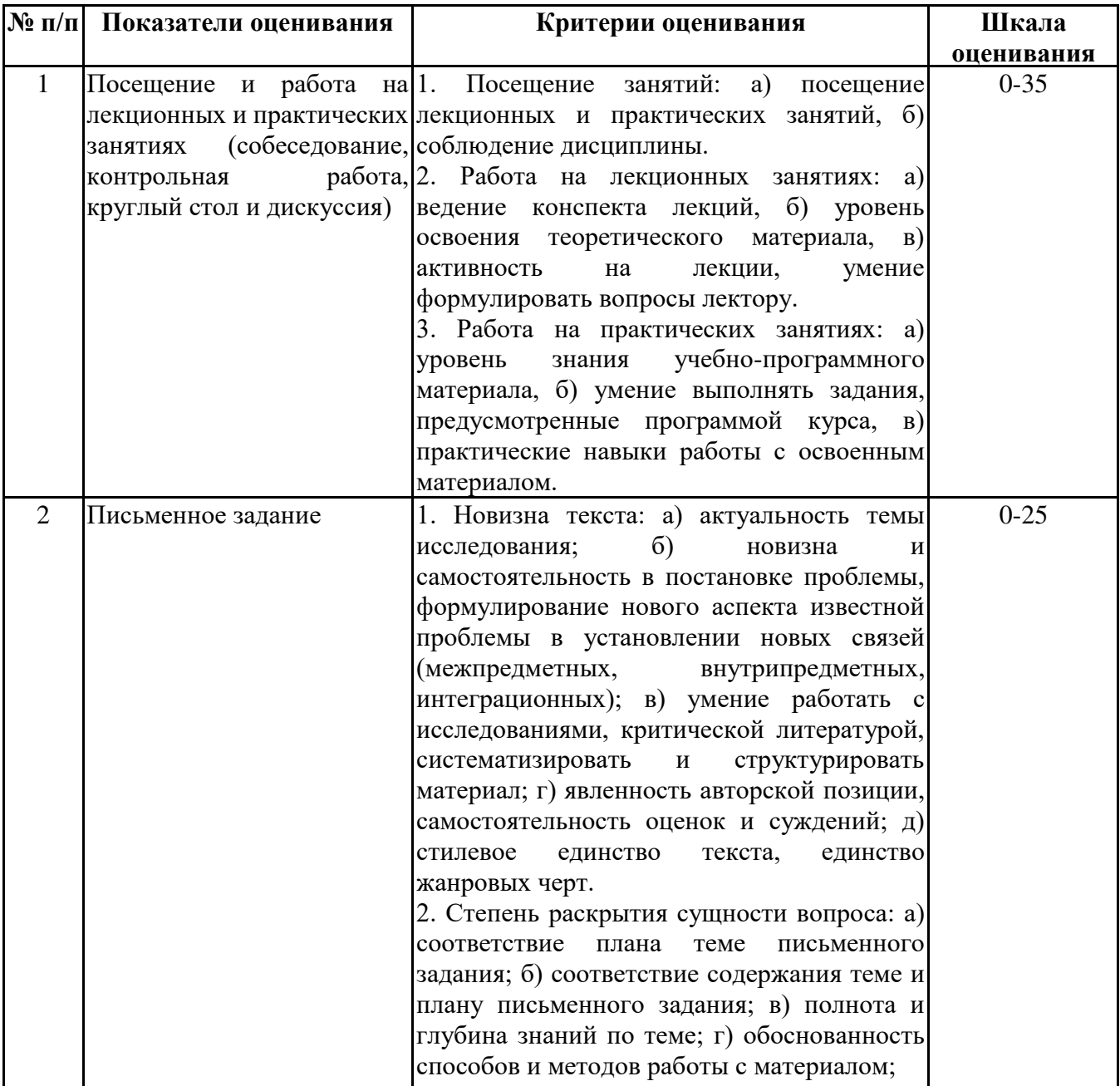

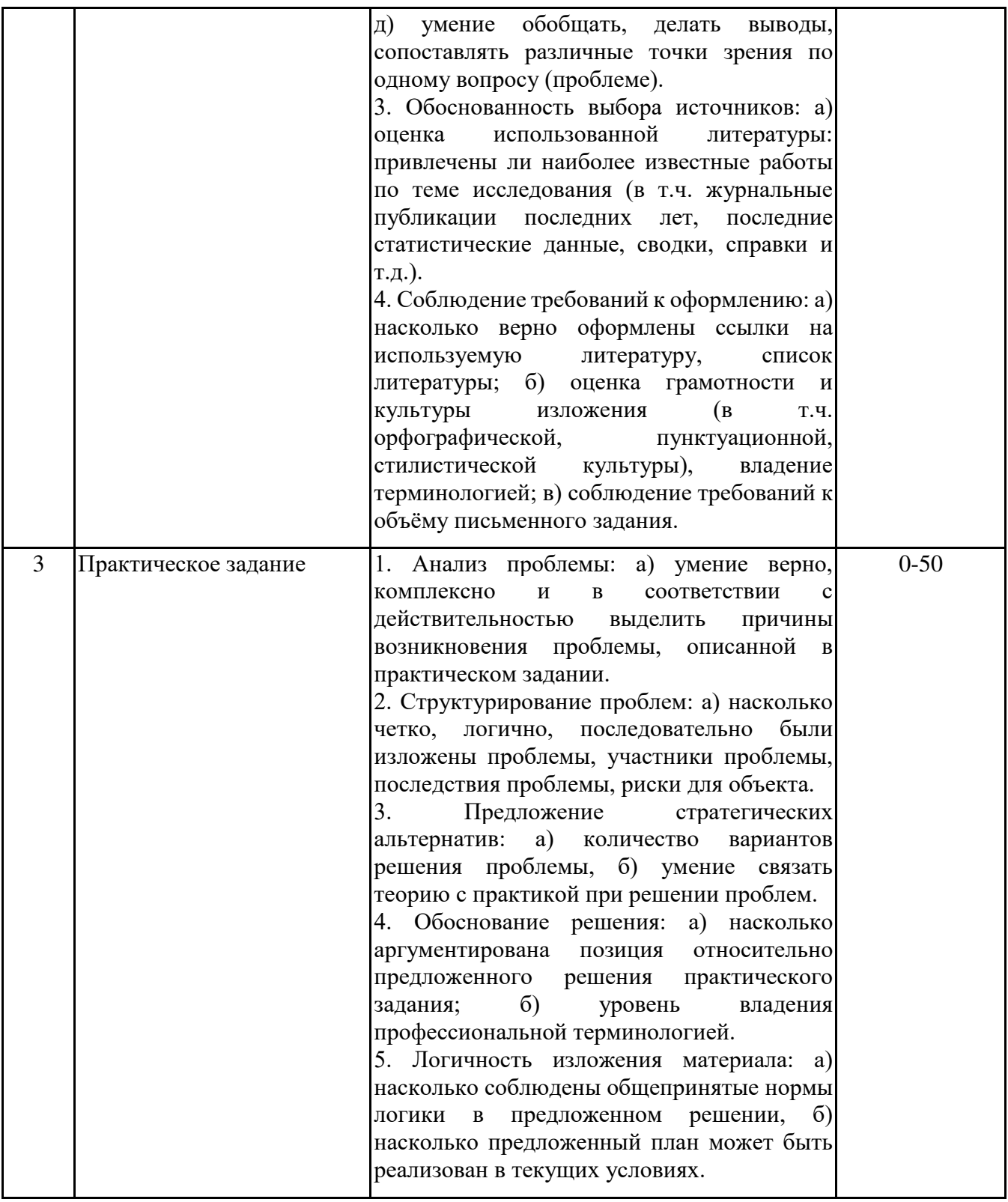

#### *6.2.2. Показатели и критерии оценивания*

#### *компетенций на этапе промежуточной аттестации*

Промежуточная аттестация по дисциплине проводится в форме зачёта в виде выполнения тестирования и/или итоговой работы.

Итоговые задания разрабатываются по основным вопросам теоретического материала и позволяют осуществлять промежуточный контроль знаний и степени усвоения материала.

При проведении промежуточной аттестации студентов по дисциплине «Интернет маркетинг» могут формироваться варианты тестов, относящихся ко всем темам дисциплины.

Оценка знаний студентов осуществляется в соответствии с Положением о балльной и рейтинговой системах оценивания, принятой в Институте, и технологической картой дисциплины

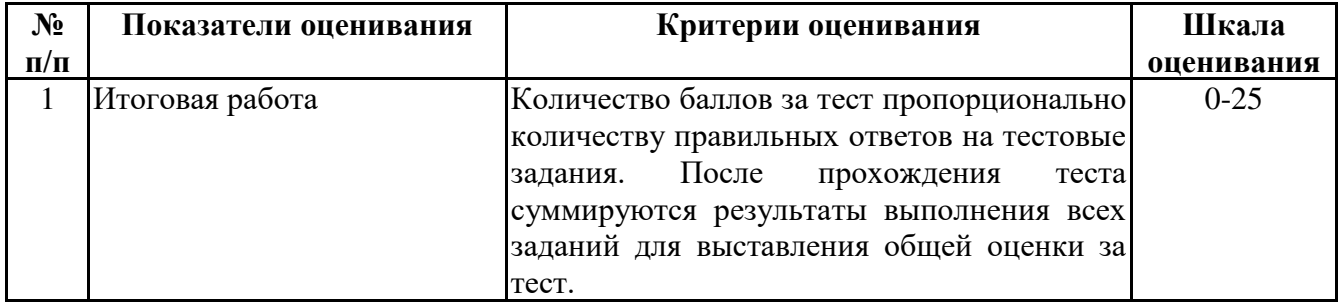

**6.3. Типовые контрольные задания или иные материалы, необходимые для оценки знаний, умений, навыков и (или) опыта деятельности, характеризующих этапы формирования компетенций в процессе освоения образовательной программы**

> *6.3.1. Типовые контрольные задания или иные материалы на этапе текущего контроля*

#### **Посещение и работа на лекционных и практических занятиях (собеседование, контрольная работа, круглый стол и дискуссия)**

Формируемые компетенции: ПК-6

Посещение и работа на лекционных и практических занятиях (собеседование,

контрольная работа и дискуссия)

При преподавании дисциплины «Интернет-маркетинг» применяются разнообразные образовательные технологии в зависимости от вида и целей учебных занятий.

Теоретический материал излагается на лекционных занятиях в следующих формах:

- проблемные лекции;

- лекция-беседа;

- лекции с разбором практических ситуаций.

Практические занятия по дисциплине «Интернет-маркетинг» ориентированы на закрепление теоретического материала, изложенного на лекционных занятиях, а также на приобретение дополнительных знаний, умений и практических навыков осуществления профессиональной деятельности посредством активизации и усиления самостоятельной деятельности обучающихся.

Большинство практических занятий проводятся с применением активных форм обучения, к которым относятся:

1) устный опрос студентов с элементами беседы и дискуссии по вопросам, выносимым на практические занятия;

2) групповая работа студентов, предполагающая совместное обсуждение какой-либо проблемы (вопроса) и выработку единого мнения (позиции) по ней (метод группового обсуждения, круглый стол);

3) контрольная работа по отдельным вопросам, целью которой является проверка знаний студентов и уровень подготовленности для усвоения нового материала по дисциплине.

На практических занятиях оцениваются и учитываются все виды активности студентов: устные ответы, дополнения к ответам других студентов, участие в дискуссиях, работа в группах, инициативный обзор проблемного вопроса, письменная работа.

Более подробно с содержанием лекционных занятий и формами практических занятий можно ознакомиться в п. 4.2 рабочей программы дисциплины «Интернет-маркетинг».

#### **Письменное задание**

Формируемые компетенции: ПК-6

Цели и задачи реферата.

Целью работы является обобщение и систематизация теоретического материала в рамках исследуемой проблемы.

В процессе выполнения работы решаются следующие задачи:

1. Формирование информационной базы:

• анализ точек зрений зарубежных и отечественных специалистов в области дисциплины;

• конспектирование и реферирование первоисточников в качестве базы для сравнения, противопоставления, обобщения;

• анализ и обоснование степени изученности исследуемой проблемы;

• подготовка библиографического списка исследования.

2. Формулировка актуальности темы:

• отражение степени важности исследуемой проблемы в современной теории и практике;

• выявление соответствия задачам теории и практики, решаемым в настоящее время;

• определение места выбранной для исследования проблемы в дисциплине.

3. Формулировка цели и задач работы:

• изложение того, какой конечный результат предполагается получить при проведении теоретического исследования;

• четкая формулировка цели и разделение процесса ее достижения на этапы;

• выявление особенностей решения задач (задачи - это те действия, которые необходимо предпринять для достижения поставленной в работе цели).

В результате написания реферата обучающийся изучает и анализирует информационную базу с целью установления теоретических зависимостей, формулирует понятийный аппарат, определяет актуальность, цель и задачи работы.

Обязательными составляющими элементами реферата являются:

титульный лист;

содержание;

введение;

основное содержание, разделенное на разделы (параграфы, пункты, подпункты), расположенные и поименованные согласно плану; в них аргументировано и логично раскрывается избранная тема в соответствии с поставленной целью; обзор литературы; описание применяемых методов, инструментов, методик, процедур в рамках темы исследования; анализ примеров российского и зарубежного опыта, отражающих тему исследования и т.д..

заключение;

список использованных источников;

приложения.

Требования к оформлению письменных работ представлены в Методических указаниях к содержанию, оформлению и критериям оценивания письменных, практических и курсовых работ, утвержденных решением Научно-методического совета (протокол №8 от 07.06.2018 г.).

См. приложение №2

#### **Практическое задание**

Формируемые компетенции: ПК-6

Практическое задание - описание реальных экономических, социальных и бизнесситуаций. Обучающиеся должны исследовать ситуацию, разобраться в сути проблем, предложить возможные решения и выбрать лучшее из них. Практические задания основываются на реальном фактическом материале или же приближены к реальной ситуации.

Цель - научить обучающихся анализировать проблемную ситуацию, возникшую при конкретном положении дел, и выработать решение; научить работать с информационными источниками, перерабатывать ее из одной формы в другую.

В процессе выполнения практического задания решаются следующие задачи:

• Формирование и развитие информационной компетентности;

• Развитие умений искать новые знания, анализировать ситуации;

• Развитие навыков самоорганизации, самостоятельности, инициативности;

• Развитие умений принимать решения, аргументировать свою позицию.

Обязательными составляющими элементами практического задания являются:

титульный лист;

основная часть;

заключение;

список использованных источников;

приложения

Требования к оформлению практических работ представлены в Методических указаниях к содержанию, оформлению и критериям оценивания письменных, практических и курсовых работ, утвержденных решением Научно-методического совета (протокол №8 от 07.06.2018 г.).

Практическое задание: Краш-тест «Продвинься!»

В группах создайте страничку (или группу) в одной из социальных сетей. Страничка должна содержать не менее 10 информационных сообщений на стене различного формата (текст, изображения, видео- и аудиоматериалы). Все разделы страницы должны быть максимально заполнены (информация о компании, продуктах и услугах, фотоальбом, видеоматериалы, ссылки на основной сайт и группы-друзья).

По завершении подготовительного этапа группы презентуют свои страницы в соцсетях в интерактивном режиме: остальным предлагается вступить в группу в сети (подписаться на обновления) и начать активное взаимодействие (комментирование записей (как положительное, так и отрицательное), размещение на стену сообщества своей информации (в т.ч. СПАМ) и т.д.). Модераторы группы должны реагировать на происходящие события в режиме on-line (устранять комментарии, нарушающие правила группы, поддерживать диалог с пользователем и т.д.). Задание регламентируется по времени. Для ознакомления с интернет- сообществом дается 10 мин., еще 15 мин. – на активное взаимодействие. По окончании теста выбирается группа-победитель методом подсчета количества подписавшихся пользователей и участников зрительского голосования. Участники группы должны дать развернутые ответы на следующие вопросы:

1. Какие средства и инструменты коммуникаций в социальных сетях использовались для продвижения?

2. Как оценить эффективность использования ресурсов социальных сетей для формирования имиджа и управления брендом?

3. Как формировался план рекламной кампании в условиях современных информационных технологий и инновационных подходов при разработке систем, объектов, процессов и технологий интернет-маркетинга в социальных сетях?

См. приложение №3

#### *6.3.2. Типовые контрольные задания или иные материалы на этапе промежуточной аттестации* Формируемые компетенции: ПК-6

Ситуационная-задача.

Выберите любой продукт / услугу или личный бренд. Презентуйте выбранный объект, выполняя следующие задачи:

1. Какие средства и инструменты коммуникаций в цифровой среде используете для выбранного объекта?

2. Каким образом оценить эффективность использования ресурсов Интернета для формирования имиджа и управления брендом?

3. Как будет строиться рекламная кампания выбранного объекта в условиях современных информационных технологий и инновационных подходов при разработке систем, объектов, процессов и технологий интернет-маркетинга? Презентуйте основные положения и точки роста для выбранного объекта.

См. приложение №4

#### **6.4. Методические материалы, определяющие процедуры оценивания знаний, умений, навыков и (или) опыта деятельности, характеризующие этапы формирования компетенций**

Процедура оценивания знаний, умений, навыков и (или) опыта деятельности обучающихся по дисциплине «Интернет маркетинг» основана на использовании Положения о балльной и рейтинговой системах оценивания, принятой в институте, и технологической карты дисциплины.

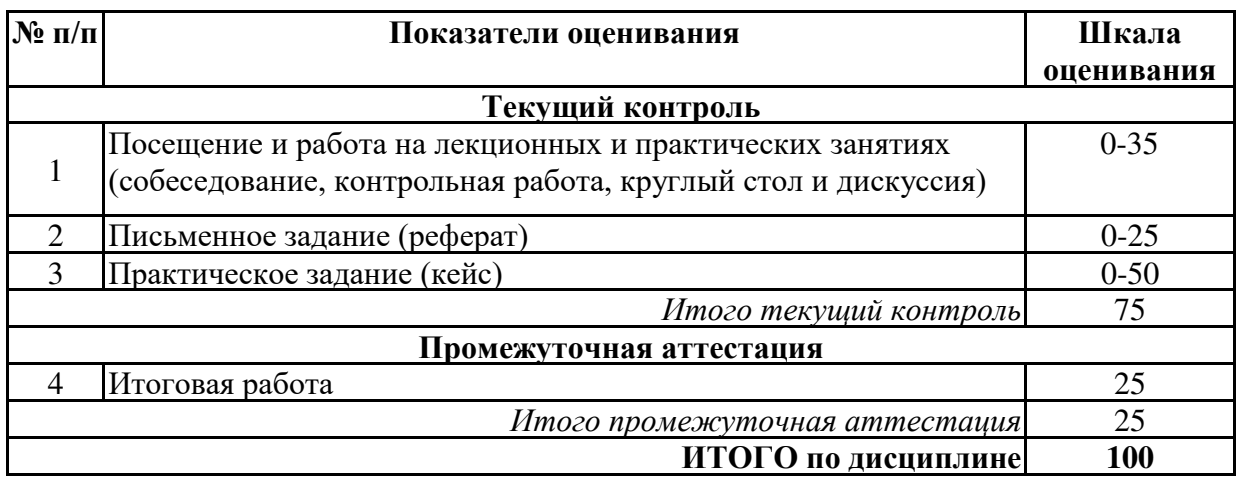

Максимальное количество баллов по дисциплине – 100.

Максимальное количество баллов по результатам текущего контроля – 75.

Максимальное количество баллов на экзамене – 25.

Уровень подготовленности обучающегося соответствует трехуровневой оценке компетенций в зависимости от набранного количества баллов по дисциплине.

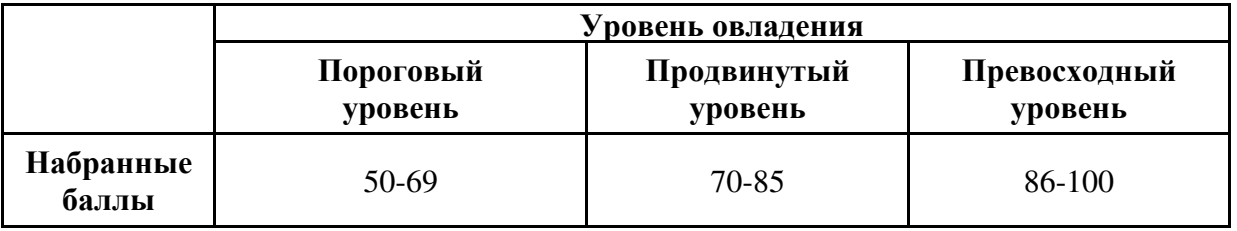

Шкала итоговых оценок успеваемости по дисциплине «Интернет маркетинг» соответствует Положению о балльной и рейтинговой системах оценивания и отражена в технологической карте дисциплины.

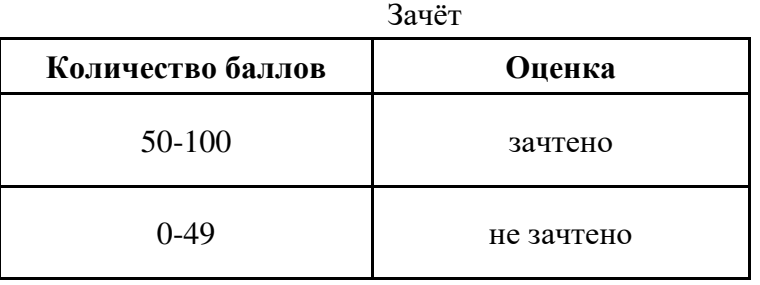

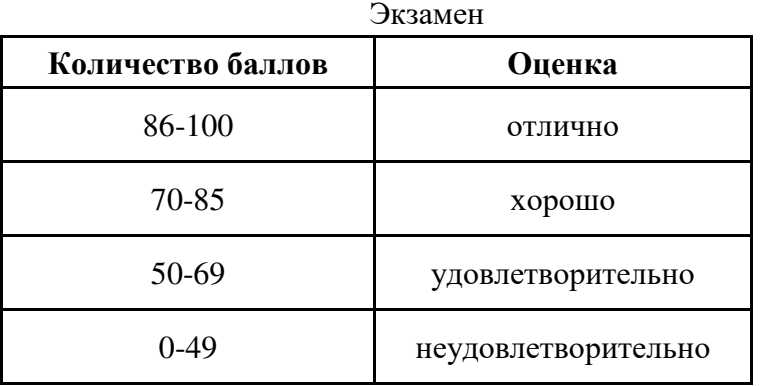

#### **7. ПЕРЕЧЕНЬ ОСНОВНОЙ И ДОПОЛНИТЕЛЬНОЙ УЧЕБНОЙ ЛИТЕРАТУРЫ, НЕОБХОДИМОЙ ДЛЯ ОСВОЕНИЯ ДИСЦИПЛИНЫ**

#### *Основная литература:*

1. Акулич, М. В. Интернет-маркетинг: учебник / М. В. Акулич. – 2-е изд., пересм. – Москва: Дашков и К°, 2021. – 346 с.: табл. – (Учебные издания для бакалавров). – Режим доступа: https://biblioclub.ru/index.php?page=book&id=684274

2. Катаев А. В., Катаева Т. М. Интернет-маркетинг [Электронный ресурс]:учебное пособие. - Ростов-на-Дону, Таганрог: Южный федеральный университет, 2018. - 154 с. – Режим доступа: https://biblioclub.ru/index.php?page=book&id=499687

#### *Дополнительная литература:*

1. Шевченко, Д. А. Цифровой маркетинг: учебник: [16+] / Д. А. Шевченко. – Москва: Директ-Медиа, 2022. – 185 с.: ил., табл. – Режим доступа: по подписке. – https://biblioclub.ru/index.php?page=book&id=686507

2. Катаев, А. В. Digital-маркетинг: учебное пособие: [16+] / А. В. Катаев, Т. М. Катаева, И. А. Названова; Южный федеральный университет. – Ростов-на-Дону; Таганрог: Южный федеральный университет. 2020. – 163 с.: ил. – Режим доступа: федеральный университет, 2020. – 163 с.: ил. – Режим доступа: https://biblioclub.ru/index.php?page=book&id=598669

#### **8. ПЕРЕЧЕНЬ РЕСУРСОВ ИНФОРМАЦИОННО- ТЕЛЕКОММУНИКАЦИОННОЙ СЕТИ "ИНТЕРНЕТ", НЕОБХОДИМЫХ ДЛЯ ОСВОЕНИЯ ДИСЦИПЛИНЫ**

*Информационные ресурсы образовательной организации:*

1. http://www.sibit.sano.ru/ - официальный сайт образовательной организации.

2. http://do.sano.ru - система дистанционного обучения Moodle (СДО Moodle).

3. https://scholar.google.ru - международная научная реферативная база данных.

4. www.ucheba.com - Образовательный портал «Учёба».

5. http://www.swot-analysis.ru/ - программы для стратегического планирования.

6. http://infomanagement.ru/ - электронная библиотека книг и статей по менеджменту.

7. http://menegerbook.net/ - электронная библиотека книг по менеджменту.

#### **9. МЕТОДИЧЕСКИЕ УКАЗАНИЯ ДЛЯ ОБУЧАЮЩИХСЯ ПО ОСВОЕНИЮ ДИСЦИПЛИНЫ**

В процессе изучения учебной дисциплины «Интернет-маркетинг» следует:

1. Ознакомиться с рабочей программой дисциплины. Рабочая программа содержит перечень разделов и тем, которые необходимо изучить, планы лекционных и семинарских занятий, вопросы к текущей и промежуточной аттестации, перечень основной, дополнительной литературы и ресурсов информационно-коммуникационной сети «Интернет» и т.д.

2. Ознакомиться с календарно-тематическим планом самостоятельной работы обучающихся.

3. Посещать теоретические (лекционные) и практические (семинарские) занятия, лабораторные работы.

4. При подготовке к практическим (семинарским) занятиям, а также при выполнении самостоятельной работы следует использовать методические указания для обучающихся.

Учебный план курса «Интернет-маркетинг» предполагает в основе изучения дисциплины использовать лекционный материал и основные источники литературы, а в дополнение – практические занятия.

Кроме традиционных лекций и практических занятий (перечень и объем которых указаны) целесообразно в процессе обучения использовать и активные формы обучения.

Примерный перечень активных форм обучения:

1) беседы и дискуссии;

2) кейсы и практические ситуации;

3) индивидуальные творческие задания;

4) творческие задания в группах;

5) практические работы.

На лекциях студенты должны получить систематизированный материал по теме занятия: основные понятия и положения, классификации изучаемых явлений и процессов, алгоритмы и методики организации интернет-маркетинга и т.д.

Практические занятия предполагают более детальную проработку темы по каждой изучаемой проблеме, анализ теоретических и практических аспектов дисциплины. Для этого разработаны подробные вопросы, обсуждаемые на семинарских занятиях, практические задания, темы рефератов и тесты. При подготовке к семинарским занятиям следует акцентировать внимание на значительную часть самостоятельной практической работы студентов.

Для более успешного изучения курса преподавателю следует постоянно отсылать студентов к учебникам, периодической печати. Освоение всех разделов курса предполагает приобретение студентами навыков самостоятельного анализа инструментов и механизмов дисциплины, умение работать с научной литературой.

Основная учебная литература, представленная учебниками и учебными пособиями, охватывает все разделы программы по дисциплине «Интернет-маркетинг». Она изучается студентами в процессе подготовки к практическим занятиям, зачету. Дополнительная учебная литература рекомендуется для самостоятельной работы по подготовке к семинарским и практическим занятиям, при написании рефератов.

При изучении курса наряду с овладением студентами теоретическими положениями курса уделяется внимание приобретению практических навыков с тем, чтобы они смогли успешно применять их в своей профессиональной деятельности.

#### **10. СОВРЕМЕННЫЕ ПРОФЕССИОНАЛЬНЫЕ БАЗЫ ДАННЫХ И ИНФОРМАЦИОННЫЕ СПРАВОЧНЫЕ СИСТЕМЫ**

При подготовке и проведении учебных занятий по дисциплине студентами и преподавателями используются следующие современные профессиональные базы данных и информационно-справочные системы:

1. Электронная библиотечная система «Университетская библиотека онлайн» (договор № 109-08/2021 на оказание услуг по предоставлению доступа к электронным изданиям базовой коллекции ЭБС «Университетская библиотека онлайн» от 01 сентября 2021 г. (http://www.biblioclub.ru).

2. Интегрированная библиотечно-информационная система ИРБИС64 (договор № С 2-08 - 20 о поставке научно-технической продукции – Системы Автоматизации Библиотек ИРБИС64 – от 19 августа 2020 г., в состав которой входит База данных электронного каталога библиотеки СИБИТ Web-ИРБИС 64 (http://lib.sano.ru).

3. Справочно-правовая система КонсультантПлюс (дополнительное соглашение №1 к договору № 11/01-09 от 01.09.2009).

4. Электронная справочная система ГИС Омск.

#### **11. МАТЕРИАЛЬНО-ТЕХНИЧЕСКОЕ И ПРОГРАММНОЕ ОБЕСПЕЧЕНИЕ, НЕОБХОДИМОЕ ДЛЯ ОСУЩЕСТВЛЕНИЯ ОБРАЗОВАТЕЛЬНОГО ПРОЦЕССА ПО ДИСЦИПЛИНЕ**

Для проведения учебных занятий по дисциплине используются следующие помещения, оснащенные оборудованием и техническими средствами обучения:

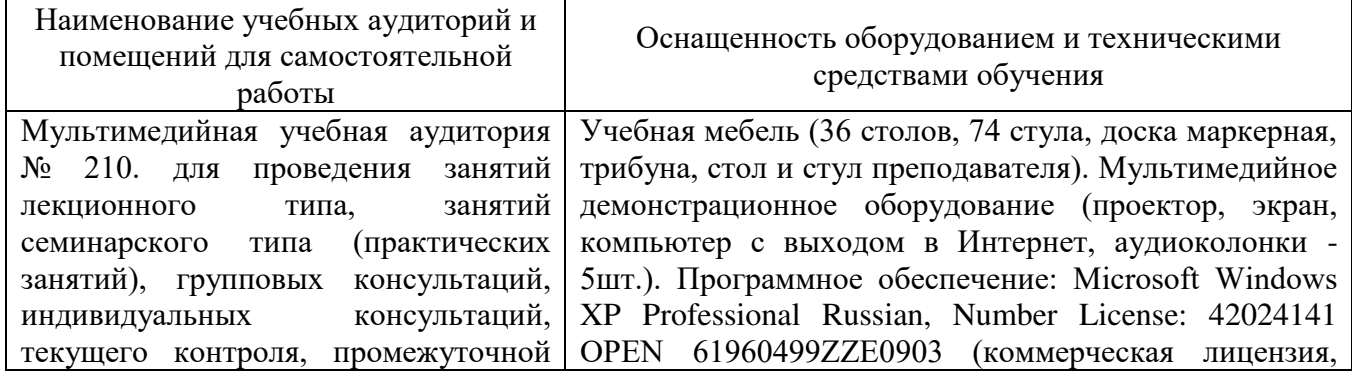

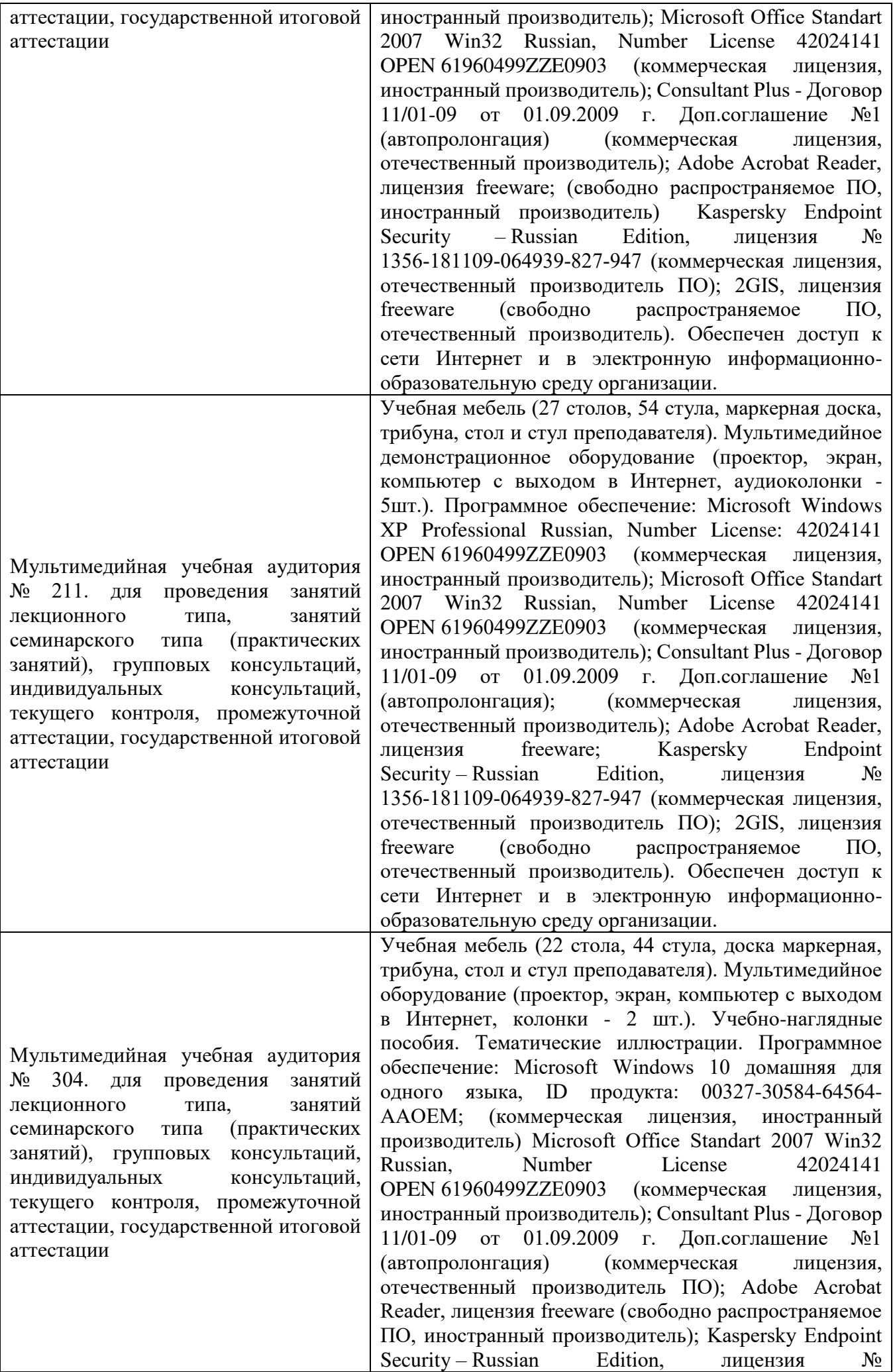

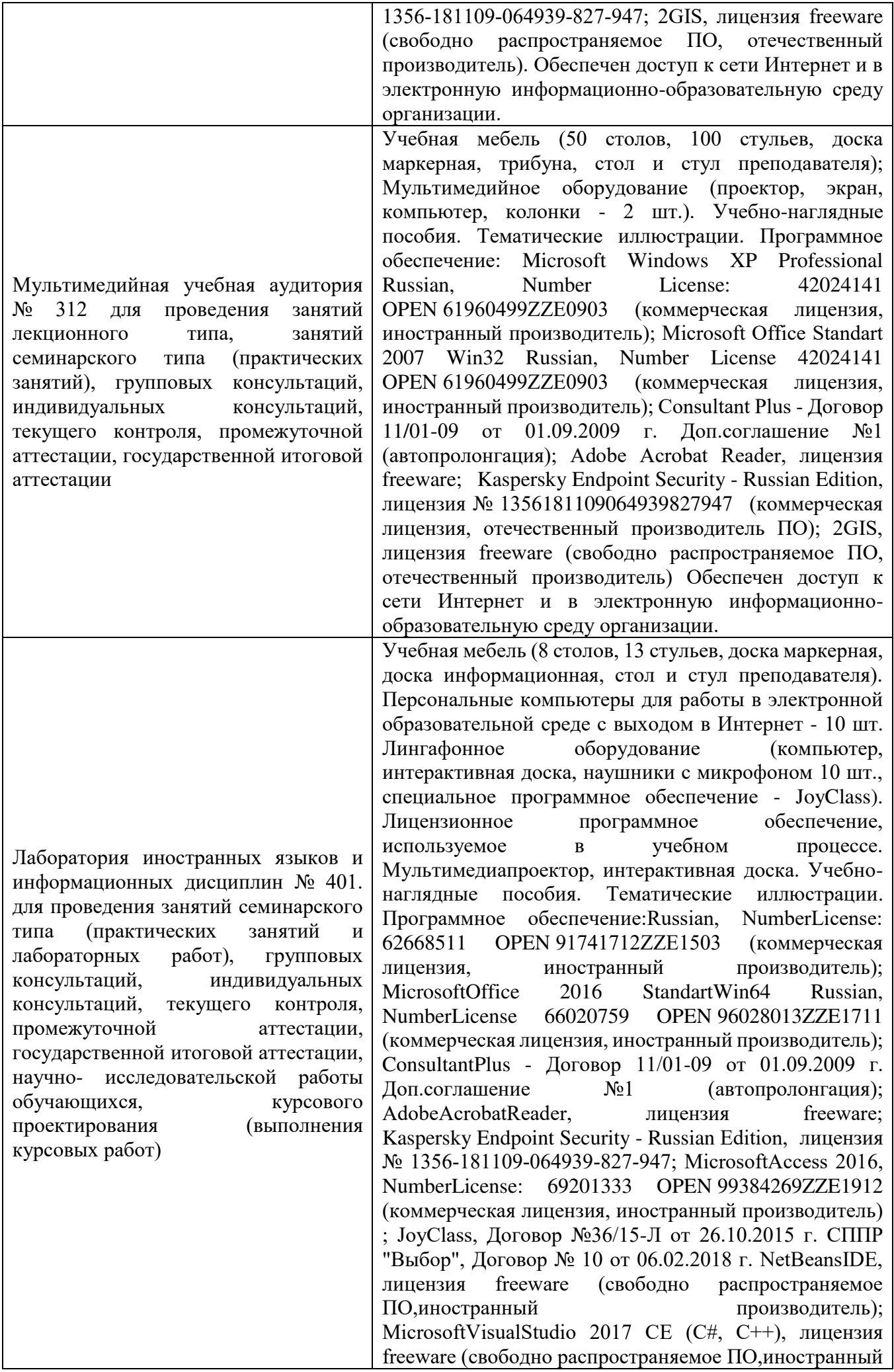

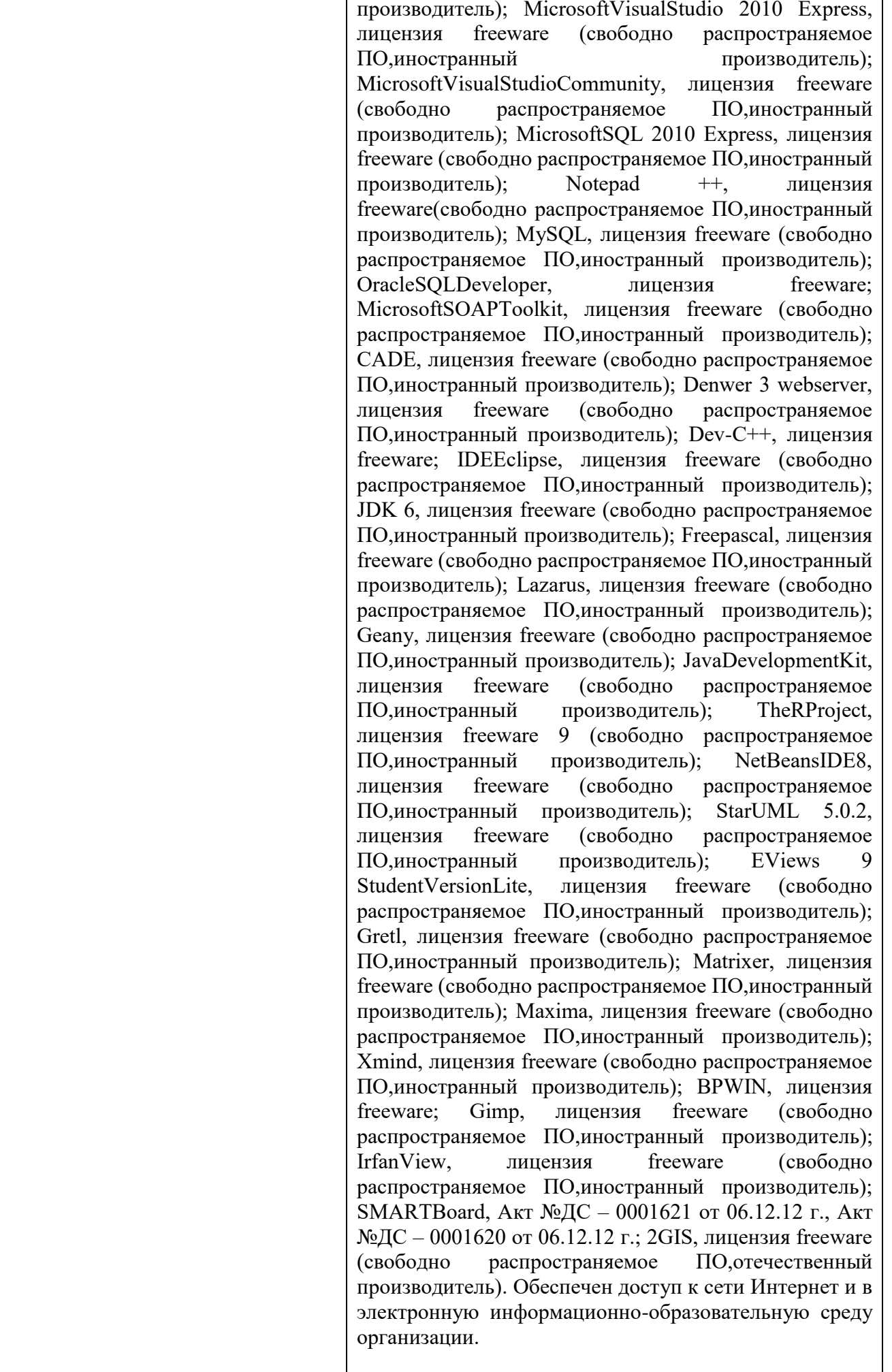

Лаборатория экономических и информационных дисциплин № 402. для проведения занятий семинарского типа (практических занятий и лабораторных работ), групповых консультаций, индивидуальных консультаций, текущего контроля, промежуточной аттестации, государственной итоговой аттестации, научно- исследовательской работы обучающихся, курсового проектирования (выполнения курсовых работ)

Учебная мебель (8 столов, 18 стульев, доска маркерная, стол и стул преподавателя). Персональные компьютеры для работы в электронной образовательной среде с выходом в Интернет - 10 шт. Лицензионное программное обеспечение, используемое в учебном процессе. Учебно-наглядные пособия. Тематические иллюстрации. Программное обеспечение: Microsoft Windows 10 Pro Russian, Number License: 87680417 OPEN 02203060ZZE2103 (коммерческая лицензия, иностранный производитель); Microsoft Office 2013 Professional Plus Win32 Russian, Number License 62668528 OPEN 91741712ZZE1503 9 (коммерческая лицензия, иностранный производитель); Consultant Plus - Договор 11/01-09 от 01.09.2009 г. Доп.соглашение №1 (автопролонгация) (коммерческая лицензия, отечественный производитель ПО); Adobe Acrobat Reader, лицензия freeware; Kaspersky Endpoint Security - Russian Edition, лицензия  $N_2$  1356-181109-064939-827-947 (коммерческая лицензия, отечественный производитель ПО); 1С Предприятие 8.2. Комплект для обучения в высших и средних учебных заведениях, Рег.№ 800908474 Акт приема-передачи 13/00000000901 от 27.02.2013 г. 1С 8.2 АБС "Управление кредитной организацией", Договор № 043/03/016/001 от 3.10.2016 (коммерческая лицензия, отечественный производитель ПО) Microsoft Project 2010, OPEN 90247661ZZE1404 NetBeans IDE, лицензия freeware (свободно распространяемое ПО,иностранный производитель); Microsoft Visual Studio 2017 CE (С#, С++), лицензия freeware(свободно распространяемое ПО,иностранный производитель); Microsoft Visual Studio 2010 Express, лицензия freeware (свободно распространяемое ПО,иностранный производитель); Microsoft Visual Studio Community, лицензия freeware (свободно распространяемое ПО,иностранный производитель); Microsoft SQL 2010 Express, лицензия freeware (свободно распространяемое ПО,иностранный производитель); Notepad ++, лицензия freeware (свободно распространяемое ПО,иностранный производитель); MySQL, лицензия freeware (свободно распространяемое ПО,иностранный производитель); Oracle SQL Developer, лицензия freeware (свободно распространяемое ПО,иностранный производитель); Microsoft SOAP Toolkit, лицензия freeware (свободно распространяемое ПО,иностранный производитель); CADE, лицензия freeware (свободно распространяемое ПО,иностранный производитель); Denwer 3 webserver, лицензия freeware (свободно распространяемое ПО,иностранный производитель); Dev-C++, лицензия freeware (свободно распространяемое ПО,иностранный производитель); IDE Eclipse, лицензия freeware (свободно распространяемое ПО,иностранный производитель); JDK 6, лицензия freeware (свободно распространяемое ПО,иностранный производитель); Freepascal, лицензия freeware (свободно

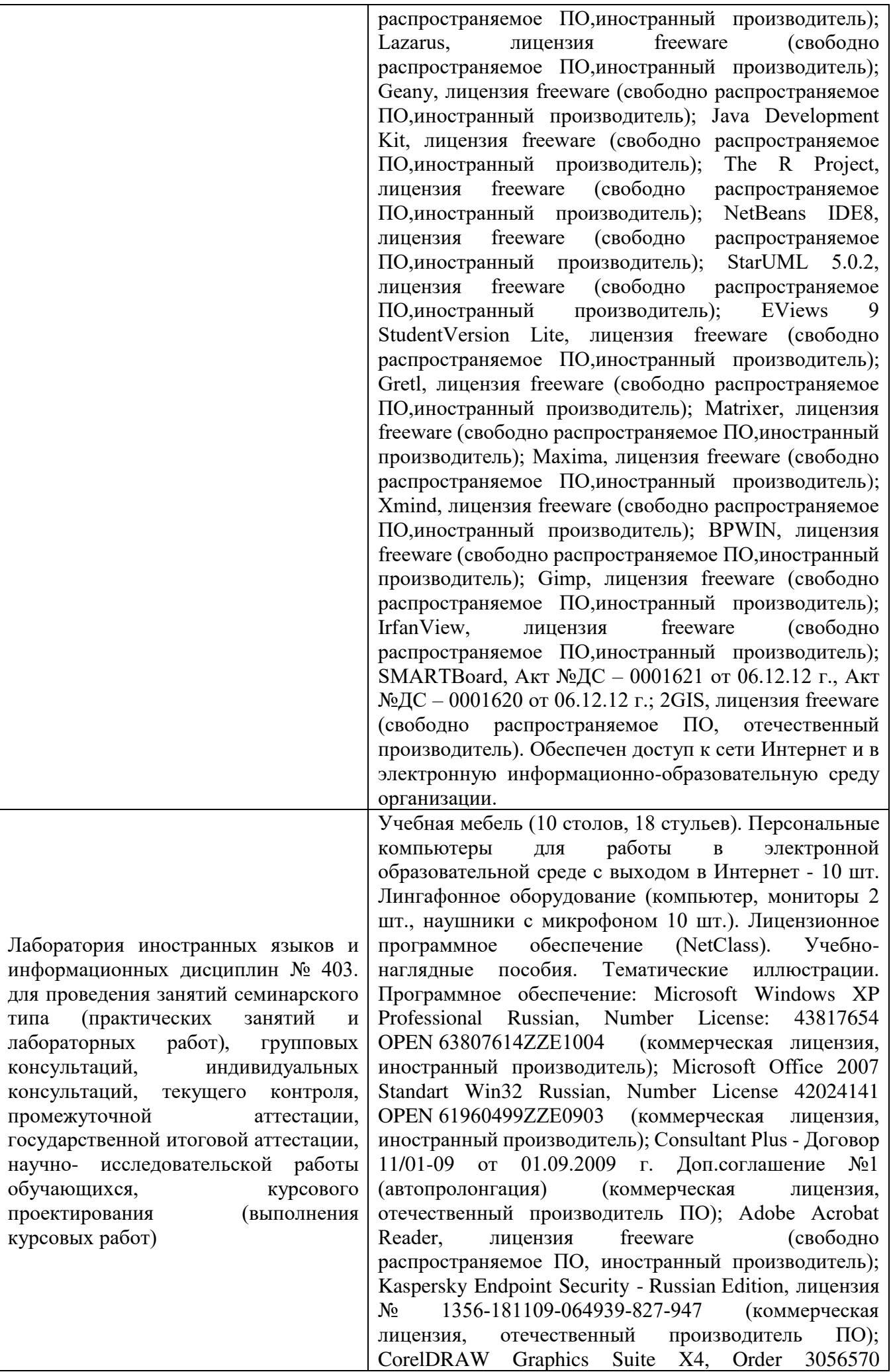

15.04.2008 (коммерческая лицензия, иностранный производитель); NetClass PRO, Акт № ДС-0000349 от 12.02.13 г. NetBeans IDE, лицензия freeware (свободно распространяемое ПО, иностранный производитель); Microsoft Visual Studio 2017 CE (С#, С++), лицензия freeware (свободно распространяемое ПО, иностранный производитель); Microsoft Visual Studio 2010 Express, лицензия freeware (свободно распространяемое ПО, иностранный производитель); Microsoft Visual Studio Community, лицензия freeware (свободно распространяемое ПО, иностранный производитель); Microsoft SQL 2010 Express, лицензия freeware (свободно распространяемое ПО, иностранный производитель); Notepad ++, лицензия freeware (свободно распространяемое ПО, иностранный производитель); MySQL, лицензия freeware (свободно распространяемое ПО, иностранный производитель); Oracle SQL Developer, лицензия freeware (свободно распространяемое ПО, иностранный производитель); Microsoft SOAP Toolkit, лицензия freeware (свободно распространяемое ПО, иностранный производитель); CADE, лицензия freeware (свободно распространяемое ПО, иностранный производитель); Denwer 3 web server, лицензия freeware (свободно распространяемое ПО, иностранный производитель); Dev-C++, лицензия freeware (свободно распространяемое ПО, иностранный производитель); IDE Eclipse, лицензия freeware (свободно распространяемое ПО, иностранный производитель); JDK 6, лицензия freeware (свободно распространяемое ПО, иностранный производитель); Freepascal, лицензия freeware (свободно распространяемое ПО, иностранный производитель); Lazarus, лицензия freeware (свободно распространяемое ПО, иностранный производитель); Geany, лицензия freeware (свободно распространяемое ПО, иностранный производитель); Java Development Kit, лицензия freeware (свободно распространяемое ПО, иностранный производитель); The R Project, лицензия freeware (свободно распространяемое ПО, иностранный производитель); NetBeans IDE8, лицензия freeware (свободно распространяемое ПО, иностранный производитель); StarUML 5.0.2, лицензия freeware (свободно распространяемое ПО, иностранный производитель); EViews 9 Student Version Lite, лицензия freeware (свободно распространяемое ПО, иностранный производитель); Gretl, лицензия freeware (свободно распространяемое ПО, иностранный производитель); Matrixer, лицензия freeware (свободно распространяемое ПО, иностранный производитель); Maxima, лицензия freeware; Xmind, лицензия freeware (свободно распространяемое ПО, иностранный производитель); BPWIN, лицензия freeware (свободно распространяемое ПО, иностранный производитель); Gimp, лицензия freeware (свободно распространяемое

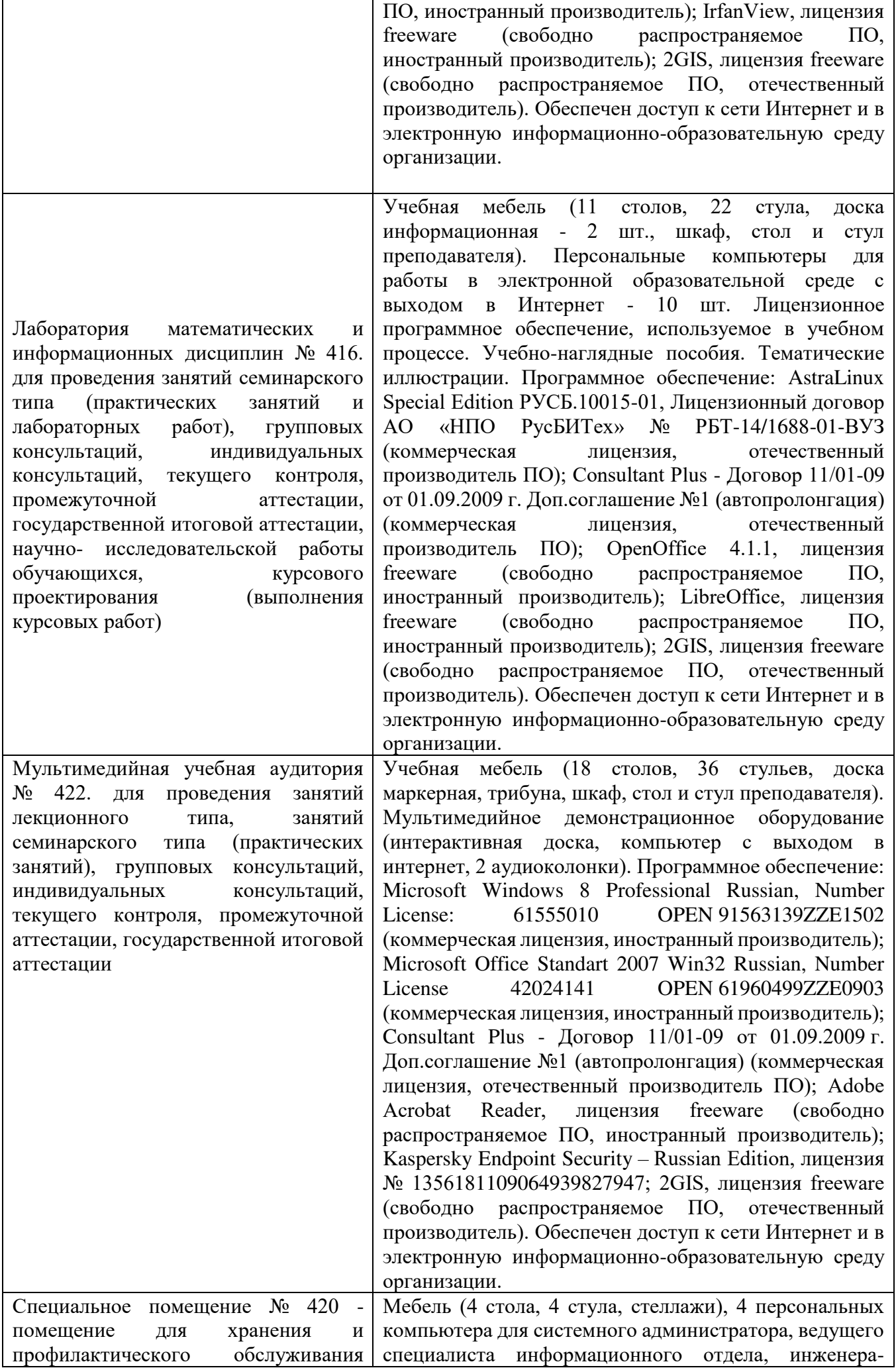

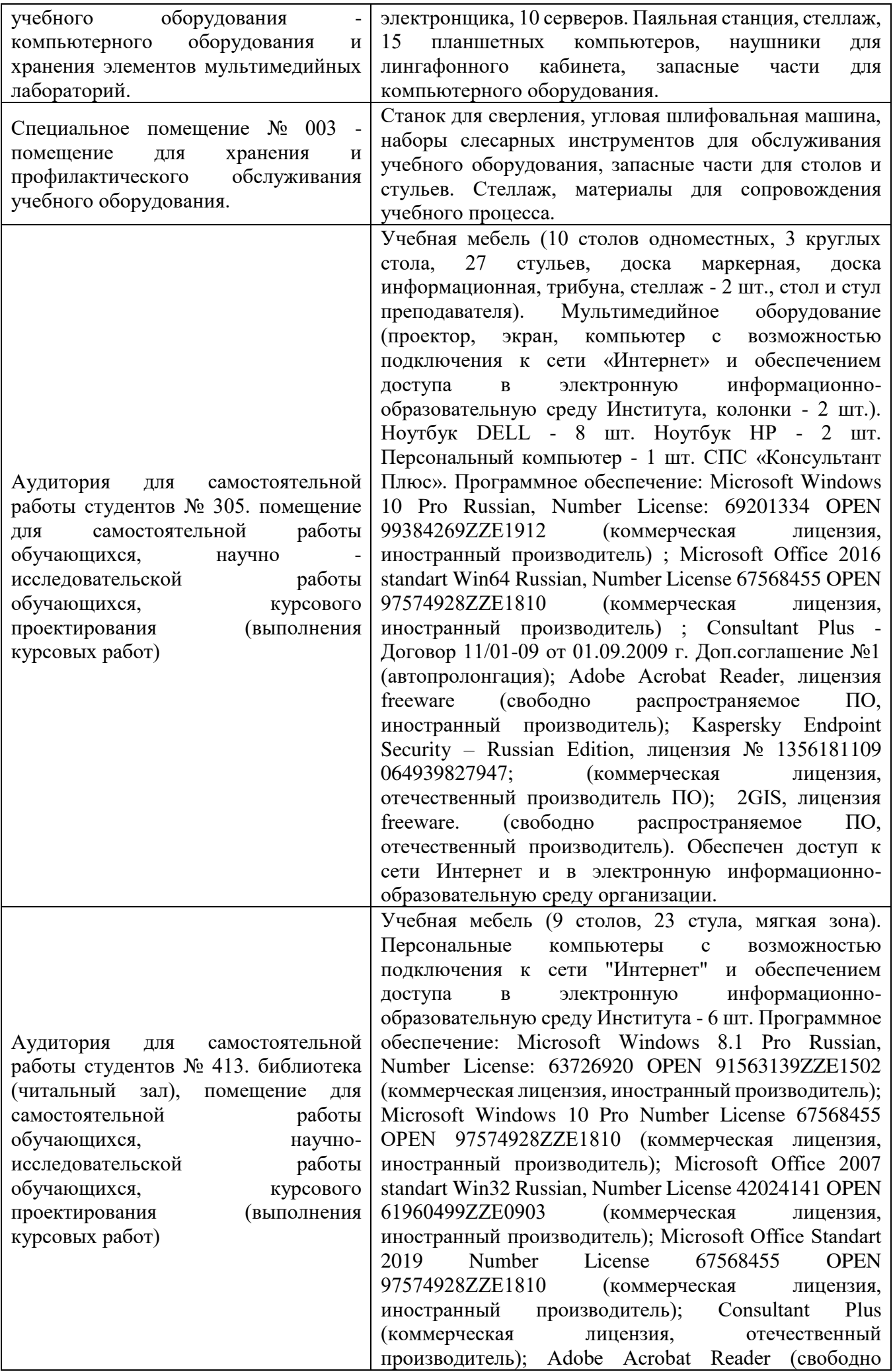

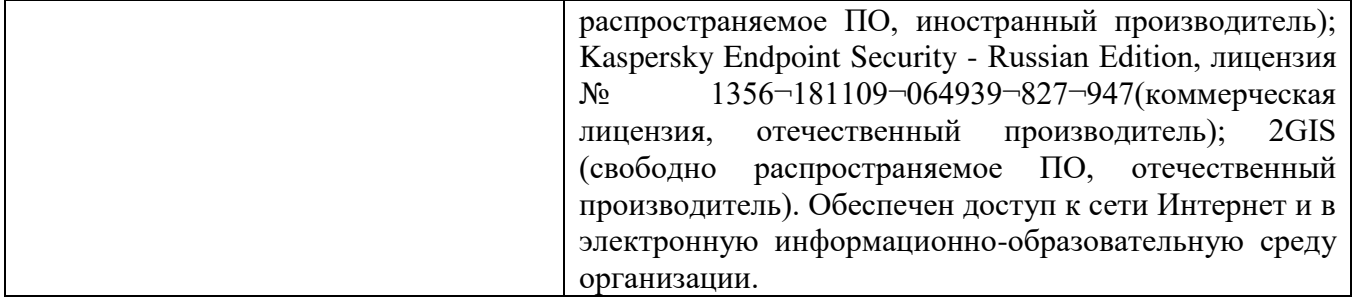

Для проведения учебных занятий по дисциплине используются следующие комплекты лицензионного и свободно распространяемого программного обеспечения, в том числе отечественного производства:

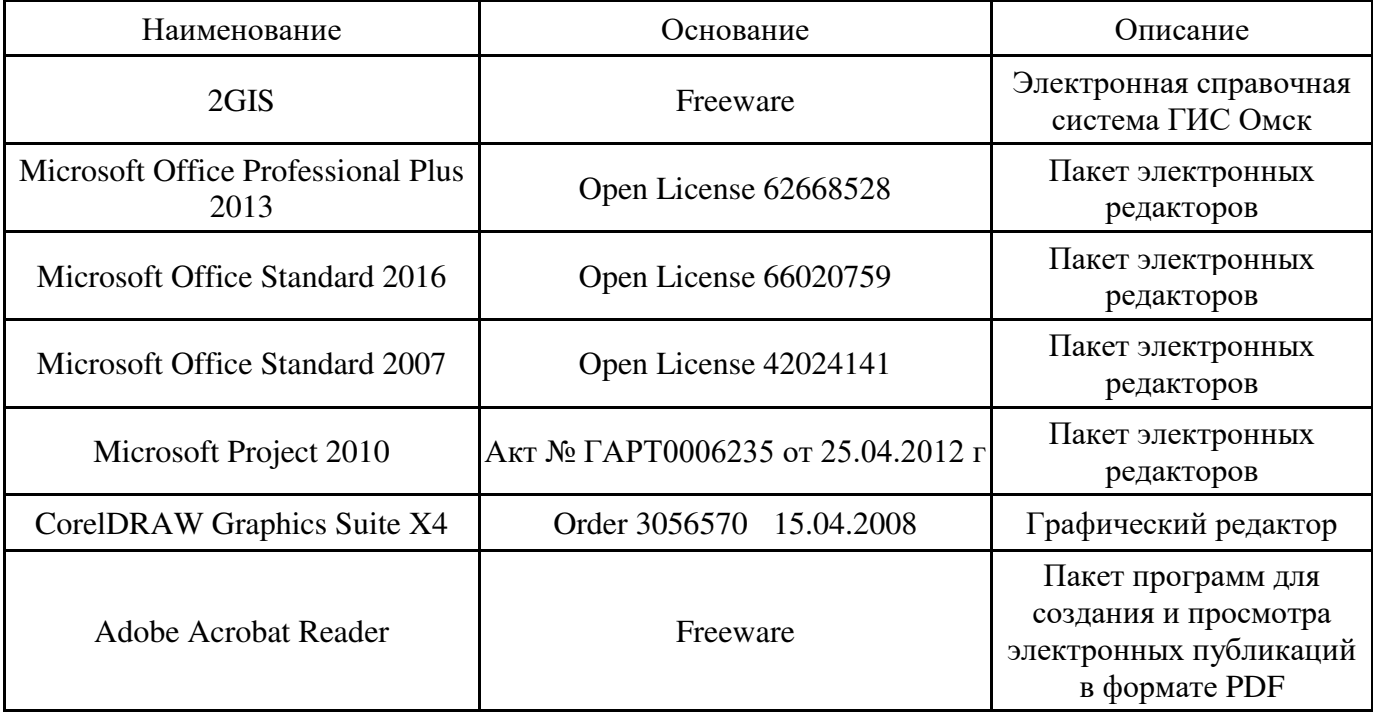

#### **12. СРЕДСТВА АДАПТАЦИИ ПРЕПОДАВАНИЯ ДИСЦИПЛИНЫ К ПОТРЕБНОСТЯМ ЛИЦ С ОГРАНИЧЕННЫМИ ВОЗМОЖНОСТЯМИ ЗДОРОВЬЯ И ИНВАЛИДОВ**

В случае необходимости, обучающимся из числа лиц с ограниченными возможностями здоровья и инвалидов (по заявлению обучающегося) могут предлагаться одни из следующих вариантов восприятия информации с учетом их индивидуальных психофизических особенностей, в том числе с применением электронного обучения и дистанционных технологий:

- для лиц с нарушениями зрения: в печатной форме увеличенным шрифтом; в форме электронного документа; в форме аудиофайла (перевод учебных материалов в аудиоформат); в печатной форме на языке Брайля; индивидуальные консультации с привлечением тифлосурдопереводчика; индивидуальные задания и консультации.

- для лиц с нарушениями слуха: в печатной форме; в форме электронного документа; видеоматериалы с субтитрами; индивидуальные консультации с привлечением сурдопереводчика; индивидуальные задания и консультации.

- для лиц с нарушениями опорнодвигательного аппарата: в печатной форме; в форме электронного документа; в форме аудиофайла; индивидуальные задания и консультации.

При проведении процедуры оценивания результатов обучения инвалидов и лиц с ограниченными возможностями здоровья предусматривается использование технических средств, необходимых им в связи с их индивидуальными особенностями. Эти средства могут быть предоставлены вузом или могут использоваться собственные технические средства. Проведение процедуры оценивания результатов обучения инвалидов и лиц с ограниченными возможностями здоровья допускается с использованием дистанционных образовательных технологий.

При необходимости инвалидам и лицам с ограниченными возможностями здоровья предоставляется дополнительное время для подготовки ответа на выполнение заданий текущего контроля. Процедура проведения промежуточной аттестации для обучающихся с ограниченными возможностями здоровья и обучающихся инвалидов устанавливается с учётом индивидуальных психофизических особенностей. Промежуточная аттестация может проводиться в несколько этапов.

# **Технологическая карта дисциплины**

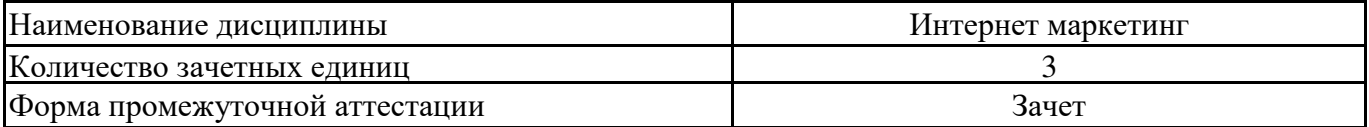

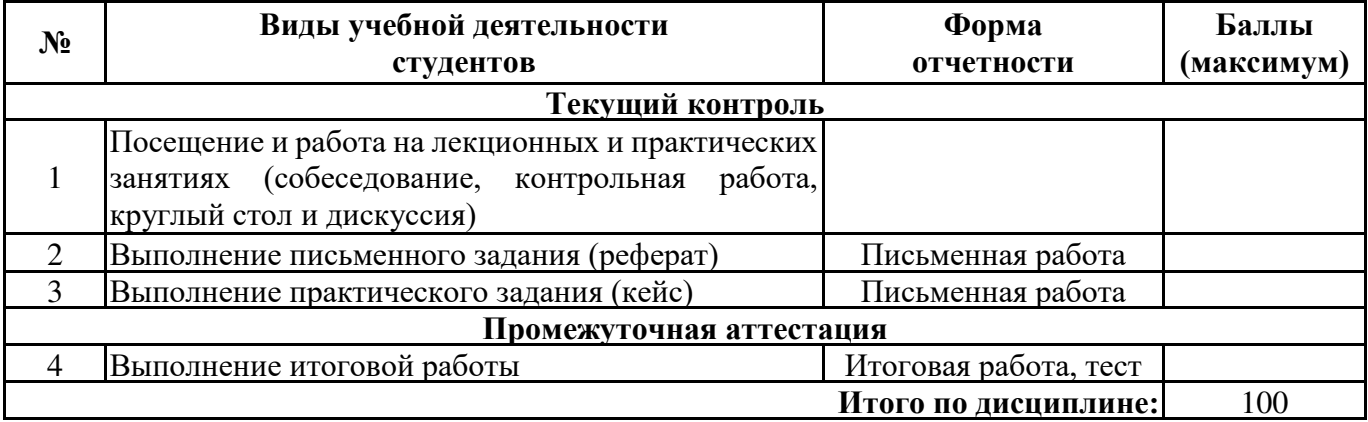

« $\longrightarrow$  20\_\_\_ r.

 $\Pi$ реподаватель  $($ уч. степень, уч. звание, должность, ФИО преподавателя)  $\overline{\phantom{a} \phantom{a}}$   $\overline{\phantom{a} \phantom{a}}$   $\overline{\phantom{a} \phantom{a}}$   $\overline{\phantom{a} \phantom{a}}$   $\overline{\phantom{a} \phantom{a} \phantom{a}}$   $\overline{\phantom{a} \phantom{a} \phantom{a}}$   $\overline{\phantom{a} \phantom{a} \phantom{a} \phantom$ (уч. степень, уч. звание, должность, ФИО преподавателя)

(Формируемые компетенции: ПК-6)

Обязательными составляющими элементами реферата являются:

- титульный лист;

- содержание;

- введение;

- основное содержание, разделенное на разделы (параграфы, пункты, подпункты), расположенные и поименованные согласно плану; в них аргументировано и логично раскрывается избранная тема в соответствии с поставленной целью; обзор литературы; описание применяемых методов, инструментов, методик, процедур в рамках темы исследования; анализ примеров российского и зарубежного опыта, отражающих тему исследования и т.д..

- заключение;

- список использованных источников;

- приложения.

Требования к оформлению письменных работ представлены в Методических указаниях к содержанию, оформлению и критериям оценивания письменных, практических и курсовых работ, утвержденных решением Научно-методического совета (протокол №8 от 07.06.2018 г.).

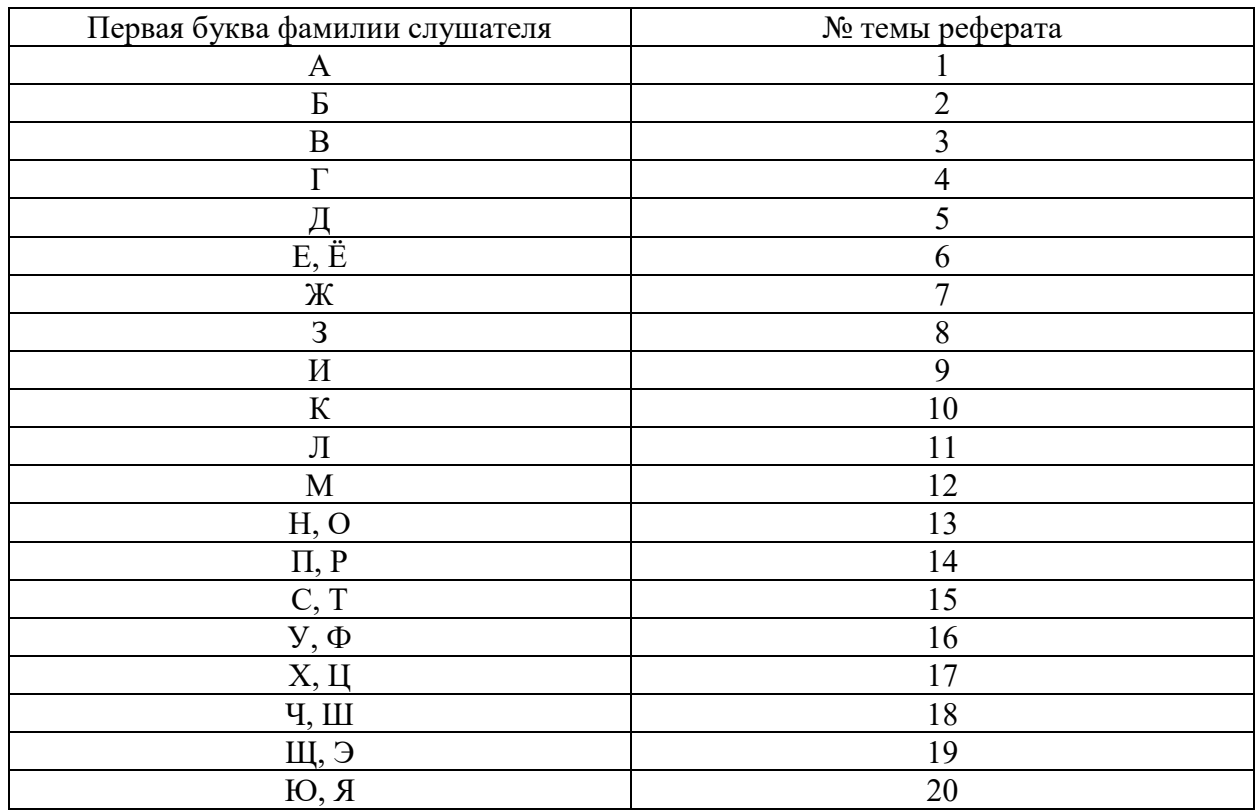

Номер темы для выполнения реферата определяется по таблице:

#### **Примерная тематика рефератов:**

1. Понятие интернет-маркетинга.

- 2. Создание рекламной кампании в сети Интернет.
- 3. Специфика мероприятий интернет-маркетинга в России.
- 4. Средства интернет-коммуникации.
- 5. PR -кампания в Интернете.
- 6. Интерактивный интернет-маркетинг: приложения и игры, ролики.
- 7. Понятие контекстной рекламы.
- 8. Стратегии ведения контекстной рекламной кампании.
- 9. Расчет эффективности контекстной рекламной кампании.
- 10. Понятие поискового продвижения сайта.
- 11. Поисковая оптимизация.
- 12. Понятие и сущность социальной сети.
- 13. Интеграция сайта с социальными сетями.
- 14. Разработка маркетинговой стратегии в сети Интернет.
- 15. Стратегическое планирование кампании и оценка трафика.
- 16. Составление прогноза бюджета мероприятий интернет-маркетинга.
- 17. Понятие эффективности мероприятий интернет-маркетинга.
- 18 Интернет-маркетинг как новая форма организации рыночной деятельности организации
- 19. Особенности оценки эффективности контекстной рекламы.
- 20. Особенности оценки эффективности поисковой оптимизации сайтов.

#### Формируемые компетенции: ПК-6

#### **Практическое задание (проект)**

Проект подразумевает развитие познавательных навыков учащихся, критического и творческого мышления, умения самостоятельно конструировать свои знания, ориентироваться в информационном пространстве, увидеть и сформулировать проблему.

Проект содержит практические задачи в сфере маркетинговых исследований, требующие выполнения на основе использования теоретических знаний, полученных в ходе изучения материалов по дисциплине.

От студента требуется:

- детальная разработка проблемы,

- реальный осязаемый практический результат (согласно заданию),

- оформление результата в виде подробного отчета.

Содержание отчета о результатах проекта должно быть следующим:

- титульный лист;
- содержание;
- основные разделы проекта (согласно заданию);

Требования к оформлению практических работ представлены в Методических указаниях к содержанию, оформлению и критериям оценивания письменных, практических и курсовых работ, утвержденных решением Научно-методического совета (протокол №8 от 07.06.2018 г.).

Номер проекта, который должен выполнить студент, определяется по первой букве его фамилии:

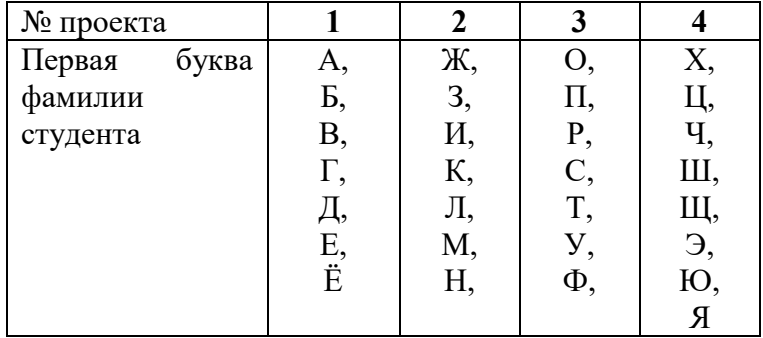

#### **Практическое задание № 1**

Фокус-групповые интернет-интервью дают возможность генерировать гипотезы о сложившихся жизненных стереотипах потребителя, глубинных причинах потребительских предпочтений и мотивов совершения покупки в отношении товаров, рекламы и торговых марок и др. Для их проведения можно арендовать (например, www.multicity.com) или создать собственный чат. Администрируя чат, назначают модератора, которого наделяют функциями «кила» и «анонимности для киллера». Он может отсылать предупреждения тем, кто уводит разговор от темы или выполняет другие деструктивные роли. Функция «кила» позволяет отключить негативного участника фокус-группы без вреда для беседы с остальными членами группы. Функция «ангела» позволяет вернуть «исправившегося» посетителя в чат. Приглашенным сообщают, что беседа ведется анонимно, под именем (ником), который они сами себе придумают.

Например, предметом исследования виртуальной фокус-группы была биологически активная добавка к пище — сухой растворимый напиток N, содержащий комплекс витаминов и микроэлементов. Каждому участнику виртуальной фокус-группы предоставили напиток в готовом растворенном виде, упаковку от напитка и инструкцию по пользованию чатом. В ходе исследования участники генерировали идеи относительно напитка N. Ими обсуждались показатели продукта (оценивались вкус, цвет, аромат, внешний вид, высказывались пожелания), цена напитка и желание его купить, упаковка (внешнее оформление, удобство использования, варианты ее изменения) и маркировка (название напитка, желаемая дополнительная информация на упаковке), а также места продажи и рекламная кампания.

Вопросы и задания:

1. Сравните общее и особенное проведения стандартной фокус-группы и виртуальной фокус-группы.

2. Какие преимущества и возможности у виртуальной фокус-группы по сравнению со стандартной? Какие имеются недостатки?

3. Представьте себя в роли модератора ситуации, описанной выше. Каковы ваши функции? 4. Какие шаги вам необходимо предпринять для подготовки и проведения виртуальной фокус-группы?

#### **Практическое задание № 2**

Посетите сайт VirtualExS (http://www.virtualexs.ru), предназначенный для самостоятельного проведения профессиональных онлайн-исследований.

1. Составьте анкету для опроса потребителей по какому-либо известному вам продукту.

2. Привлеките к участию в опросе максимальное число респондентов из социальных сетей (Facebook, «Одноклассники», «ВКонтакте» и пр.), где вы зарегистрированы.

3. Соберите и проанализируйте первичную маркетинговую информацию, сформулируйте выводы и рекомендации, направленные на оптимизацию маркетинговой деятельности предприятия — производителя выбранного вами товара.

#### **Практическое задание № 3**

Проведите анализ нескольких веб-сайтов, например, ресурсов, работающих в той же сфере, что и веб-сайт (при его наличии) вашей организации, либо нескольких произвольных коммерческих сайтов на ваш выбор.

1. Укажите основные плюсы и минусы по параметрам дизайна, удобства навигации и юзабилити в целом, представления текстовой и графической информации.

#### **Практическое задание № 4**

На странице сайта интернет-магазина был на 3 месяца размещен рекламный баннер. Стоимость размещения составила 72 тыс. руб. За весь период количество кликов составило 1500. Число посетителей, перешедших на рекламируемый сайт - 1407, из них зарегистрировались на сайте - 26, совершил покупку - 1. Рассчитайте показатели СРС, CPV, CPA, CPS для баннера. Сделайте вывод по каждому показателю.

- CPV (cost per visitors) = затраты на рекламу/число посетителей, перешедших на сайт с рекламной площадки;
- CPA (cost per action) = затраты на рекламу/число посетителей сайта, совершивших действие;
- CPS (cost per sale) = затраты на рекламу/число посетителей сайта, совершивших покупку;
- CPC (cost per click) = затраты на размещение рекламы/число нажатий на баннер;
- CTR= число нажатий на баннер/количество показов\*100.

#### Формируемые компетенции: ПК-6

#### Тестовые задания по дисциплине «Интернет-маркетинг»

- **1. Укажите качественные показатели, характеризующие интернет-продвижение бизнеса.** 
	- 1. Отношение количества покупок, совершенных на сайте, к трафику
	- 2. Визиты
	- 3. Процент отказов
	- 4. Среднее время, проводимое пользователями на сайте
	- 5. Отношение звонков с сайта к трафику
	- 6. Количество пользователей, зашедших на сайт из социальных сетей
	- 7. Процент прироста трафика из органической выдачи
- **2. Что такое целевое действие пользователя на сайте? Укажите наиболее правильный и полный ответ.** 
	- 1. Целевое действие это звонок потенциального клиента в офис компании
	- 2. Целевое действие на сайте это такое действие, которое демонстрирует заинтересованность пользователя в товаре или услуге компании: клик на определенную кнопку, посещение определенной страницы, заполнение формы
	- 3. Целевое действие это время, которое проводит пользователь на сайте

#### **3. Укажите вариант, где верно описана последовательность разработки сайта.**

- 1. Составление технического задания, разработка дизайна, установка системы администрирования, наполнение сайта информацией, продвижение
- 2. Предпроектное проектирование, составление технического задания, разработка дизайна, верстка, установка системы администрирования, программирование, тестирование, наполнение сайта информацией
- 3. Составление технического задания, выбор системы администрирования, верстка, программирование, наполнение сайта информацией, проведение работ по стартовой поисковой оптимизации
- 4. Составление договора на работы, разработка дизайна, верстка, программирование, наполнение сайта информацией, тестирование

#### **4. К чему приводит использование адаптивной верстки на сайте? Укажите все возможные последствия использования этого типа верстки.**

- 1. Сайт становится особенно привлекательным
- 2. Сайт корректно отображается на экране мобильного телефона
- 3. Страницы сайта становятся наиболее релевантными поисковым запросам
- 4. Сайт можно просматривать на ТВ-экране
- 5. Сайт не пессимизируется поисковыми машинами
- 6. Процент отказов снижается

#### **5. Что такое поисковая оптимизация сайта? Укажите правильное определение.**

1. Поисковая оптимизация – это такая работа с сайтом и внешними факторами, влияющими на сайт, которая с некоторой долей вероятности приводит к тому, что сайт виден в выдаче поисковой машины определенным пользователям, использующим эту поисковую машину

- 2. Поисковая оптимизация это действия, которые производит поисковый оптимизатор с целью гарантированного вывода продвигаемого сайта в ТОП-10 Яндекса и Google
- 3. Поисковая оптимизация это инструмент интернет-маркетинга, который используется для гарантированного увеличения трафика из поисковых систем на продвигаемый сайт
- 4. Поисковая оптимизация это мошенническая деятельность поисковых оптимизаторов с целью незаконного выманивания денег у владельцев сайтов
- **6. Можно ли давать гарантию на попадание сайта в ТОП-10 (20) выдачи поисковой машины при соблюдении определенных правил работы с сайтом?** 
	- 1. Да, конечно, иначе зачем осуществлять поисковую оптимизацию, если нет гарантии?
	- 2. Нет, такие гарантии не могут быть даны, так как попадание в ТОП вероятностное событие, которое зависит от многих факторов
	- 3. Для некоторых поисковых запросов такая гарантия может быть дана, для некоторых других – нет.
- **7. Какие бывают типы запросов пользователей в поисковой строке поисковой машины?** 
	- 1. Информационные
	- 2. Транзакционные
	- 3. Положительные
	- 4. Коммерческие/некоммерческие
	- 5. Навигационные
	- 6. Бюджетные
	- 7. Ежедневные
- **8. Какой инструмент интернет-маркетинга в долгосрочной перспективе с большей долей вероятности привлечет на сайт посетителя с минимальной стоимостью затрат?** 
	- 1. Контекстная реклама
	- 2. Работа с социальными сетями
	- 3. Поисковая оптимизация
	- 4. Баннерная реклама
- **9. Если Вы собираетесь продвигать свой бизнес в Интернете на территории России, то в какой зоне предпочтительнее регистрировать домен, чтобы он лучше продвигался при условии использования всех инструментов интернетмаркетинга?** 
	- 1. рф
	- 2. ru
	- 3. com
	- 4. moscow
	- 5. su
	- 6. Другая доменная зона, которая не указана в списке

#### **10. Что такое контекстная реклама?**

- 1. Контекстная реклама это инструмент интернет-маркетинга, который позволяет получить на сайт только заинтересованных пользователей
- 2. Контекстная реклама это инструмент интернет-маркетинга, который предполагает показ баннеров, ведущих на рекламируемый сайт
- 3. Контекстная реклама это вид интернет-рекламы, при котором рекламное объявление показывается в зависимости от поискового запроса пользователя к поисковой машине
- **11. Укажите список, в котором подобраны наиболее эффективные запросы для проведения контекстной рекламной кампании интернет-магазина натуральной косметики.** 
	- 1. Натуральная косметика, что такое натуральная косметика, где купить натуральную косметику, крем из натуральных ингредиентов, состав натуральной косметики
	- 2. Купить крем, купить крем для лица в интернет-магазине, интернет-магазин натуральной косметики
	- 3. Купить крем для лица в магазине натуральной косметики, интернет-магазин натуральной косметики Москва, купить натуральную косметику дешево, купить натуральную косметику с доставкой
- **12. Какой показатель контекстной рекламы характеризует работу рекламного агентства, если оно обязано только качественно настроить кампанию на стороне системы контекстной рекламы?** 
	- 1. CPA
	- 2. CTR
	- 3. KPI
	- 4. Процент отказов
	- 5. Все эти показатели вместе

#### **13. На какой срок целесообразно запускать контекстную рекламную кампанию?**

- 1. На год
- 2. На месяц
- 3. На срок отложенного спроса
- 4. Всё зависит от бюджета

#### **14. Укажите правильное утверждение:**

- 1. В большинстве случаев баннерная реклама более эффективна, чем контекстная
- 2. Эффективность контекстной рекламы, как правило, выше баннерной
- 3. Если мы проводим контекстную рекламную кампанию, то баннерная нам не нужна

#### **15. Продвижение в социальных сетях однозначно приводит к:**

- 1. Увеличению продаж
- 2. Росту трафика на сайт
- 3. Лояльности потребителей
- 4. Изменению информационного поля компании (бренда)

#### **16. Ретаргетинг (или ремаркетинг) в рекламных системах – это:**

- 1. Рекламный механизм, посредством которого онлайн-реклама направляется тем пользователям, которые уже просмотрели рекламируемый продукт, посетив сайт рекламодателя
- 2. Перенаправление пользователя с рекламной площадки на сайт рекламодателя с использованием определенных интеллектуальных механизмов
- 3. Изменение рекламного объявления в режиме реального времени в зависимости от того, какой именно пользователь просматривает рекламу

#### **17. Как расшифровывается аббревиатура PPC, обозначающая тип рекламы?**

- 1. Parish Pastoral Council
- 2. Pay Per Click
- 3. Public Policy Center
- 4. Public Power Corporation
- 5. Peer-to-Peer Computing

#### **18. Укажите все верные высказывания**

- 1. Интернет-маркетинг включает комплекс мер в среде интернет по развитию бизнеса
- 2. Интернет-маркетинг включает комплекс мер по привлечению и удержанию клиентов посредством интернета
- 3. Интернет-маркетинг включает комплекс мер по исследованию интернета для оценки и анализа рынков — с помощью онлайн-опросов
- 4. Интернет-маркетинг это область знания на стыке маркетинга и информационных технологий
- 5. Интернет-маркетинг один из синонимов понятия "электронная коммерция"

#### **19. Как расшифровывается аббревиатура SEM, часто используемая в интернетмаркетинге?**

- 1. Search-Engine Marketing
- 2. Structural Equation Modeling
- 3. Space Environment Monitor
- 4. Software Engineering and Middleware
- 5. Security Engineered Machinery

#### **20. Укажите все верные высказывания**

- 1. Сплит тестирование это один из инструментов интернет-маркетинга
- 2. Сплит тестирование позволяет сравнить контрольный образец с множеством вариаций для того, чтобы найти лучший
- 3. Сплит тестирование синоним термина " A/B-тестирование"
- 4. Сплит тестирование может быть использовано для выбора лучших вариантов веб-страниц, элементов интерфейса, наименований товара
- 5. Сплит тестирование синоним термина " PPC"

#### **21. Поисковая система Google**

- 1. была создана в период 1970 1980 гг.
- 2. была создана в период 1980 1990 гг.
- 3. была создана в период 1990 2000 гг.
- 4. была создана в период 2000 2005 гг.
- 5. была создана в период 2005 2010 гг.

#### **22. Протокол http**

- 1. был создан в период 1975 1980 гг.
- 2. был создан в период 1980 1995 гг.
- 3. был создан в период 1995 2005 гг.
- 4. был создан в период 2000 2005 гг.
- 5. был создан в период 2005 2010 гг.

#### **23. Укажите все верные высказывания в отношении электронной коммерции из нижеперечисленных**

- 1. Эволюция электронной коммерции идет от навязывания товара к поддержке запросов от клиентов
- 2. Эволюция электронной коммерции идет от анализа информации заявленной клиентом к анализу профиля поведения и покупок клиента
- 3. Хостинг систем электронной коммерции все больше реализуется в форме SaaS
- 4. Эволюция систем электронной коммерции сопровождается постоянным ростом маржи

#### **24. Укажите все верные высказывания в отношении понятия "интранет"**

- 1. Интранет это сеть, построенная на технологии интернет для использования внутренними сотрудниками
- 2. Интранет это сеть, построенная на технологии интернет для предоставления части информации и приложений партнерам компании
- 3. Интранет это основной источник информации о конкурентах
- 4. Интранет это сеть, предоставляющая доступ к правительственным архивам

#### **25. Укажите все верные высказывания в отношении понятия "экстранет"**

- 1. Экстранет это сеть, построенная на технологии интернет для использования внутренними сотрудниками
- 2. Экстранет это сеть, построенная на технологии интернет для предоставления части информации и приложений партнерам компании
- 3. Экстранет это основной источник информации о конкурентах
- 4. Экстранет это основной источник информации о конкурентах

#### **26. Укажите все верные высказывания в отношении баннерной рекламы**

- 1. Баннерная реклама (Banner Ads)—это графическое изображение, являющееся гиперссылкой на сайт рекламодателя
- 2. Баннерная реклама может содержать анимированные, звуковые и видео элементы
- 3. Баннерная реклама состоит из набора рекламных объявлений, сгруппированных по тематическим категориям
- 4. Баннерная реклама гарантирует, что URL рекламодателя будет индексирован поисковой машиной

#### **27. Укажите все верные высказывания в отношении видеорекламы**

- 1. Видеореклама может демонстрироваться в баннере
- 2. Видеореклама может демонстрироваться перед основным видеоконтентом
- 3. Видеореклама может демонстрироваться после основного видеоконтента
- 4. Видеореклама может демонстрироваться в контексте содержимого страницы
- 5. Доля видеорекламы в интернт рекламе постоянно падает

#### **28. Укажите все верные высказывания, относящиеся к рекламе в виде спонсорства**

- 1. Спонсорство (Sponsorship) это обеспечение материальной или информационной поддержки в обмен на рекламу
- 2. Спонсорство (Sponsorship) состоит из набора рекламных объявлений, сгруппированных по тематическим категориям
- 3. Спонсорство (Sponsorship) гарантирует, что URL рекламодателя будет индексирован поисковой машиной.
- 4. Спонсорство (Sponsorship) эволюционирует от навязывания товара к поддержке запросов от клиентов

#### **29. Классифайд (Classified) — это**

- 1. рубричная реклама, состоящая из набора рекламных объявлений, сгруппированных по тематическим категориям
- 2. обеспечение материальной или информационной поддержки в обмен на рекламу
- 3. вид рекламы, которая содержит анимированные, звуковые и видео элементы
- 4. реклама, построенная на технологии интернет и служит для предоставления части информации и приложений партнерам компании

#### **30. Как называется совокупность действий по представлению витрины и раскладке товаров?**

- 1. интернет-маркетинг
- 2. мерчендазинг
- 3. хостинг
- 4. ретаргетинг

#### **31. Какой рынок наибольший из перечисленных ниже?**

- 1. Рынок услуг интерактивной рекламы
- 2. Рынок услуг интернет рекламы
- 3. Рынок услуг web-рекламы
- 4. Рынок услуг мобильной рекламы

#### **32. Укажите все верные высказывания в отношении мобильного маркетинга из нижеперечисленных**

- 1. Мобильный маркетинг может осуществляться на базе SMS-сообщений
- 2. Мобильный маркетинг может осуществляться на базе мобильного веб-контента
- 3. Мобильный маркетинг может осуществляться на базе мобильной дисплейной рекламы
- 4. Мобильный маркетинг может осуществляться на базе рекламы в мобильных приложениях
- 5. Мобильный маркетинг может осуществляться на базе рекламы в скачиваемых материалах

#### **33. Укажите все верные высказывания из нижеперечисленных**

- 1. Маркетинг в социальных медиа может осуществляться за счет размещения рекламы в соц-сетях
- 2. Маркетинг в социальных медиа может осуществляться на основе участия в блогах
- 3. Маркетинг в социальных медиа может осуществляться на основе участия в микроблогах
- 4. Маркетинг в социальных медиа может осуществляться на основе участия в Википедии
- 5. Маркетинг в социальных медиа может осуществляться на основе размещения рекламы на радио

#### **34. Основные достоинства телевидения как рекламной площадки включают (Укажите все верные высказывания)**

- 1. Широкий охват
- 2. Профессиональная съемка и озвучка
- 3. Низкая стоимость одного контакта
- 4. Стоимость вхождения
- 5. Возможности таргетинга

#### **35. Укажите все верные высказывания**

- 1. Достоинства Интернета как рекламной площадки включают быстрый отклик со стороны потенциальных клиентов
- 2. Достоинства Интернета как рекламной площадки включают возможность отслеживания взаимодействия клиентов с рекламными материалами
- 3. Достоинства Интернета как рекламной площадки включают контроль за тратами на рекламную кампанию
- 4. Достоинства Интернета как рекламной площадки включают высокий уровень таргетинга
- 5. Достоинства Интернета как рекламной площадки включают максимально широкий охват всех возрастных аудиторий

#### **36. Как называется сервис контекстной рекламы Google?**

- 1. iTunes
- 2. Amazon
- 3. Ozon
- 4. Adwords

#### **37. Какие сервисы принадлежат компании Google?**

- 1. YouTube
- 2. AdWords
- 3. AdSence
- 4. iAd

#### **38. Рекламные агентства осуществляют следующие виды деятельности. Укажите все правильные ответы.**

- 1. планирование и подготовку рекламной кампании в целом
- 2. подготовка маркетинговой концепции клиентов
- 3. составление медиапланов
- 4. отслеживание рекламной кампании в Интернете
- 5. поддержкой ИТ-инфраструктуры клиентов

#### **39. Медиаселлеры – это**

- 1. компании, специализирующиеся на продаже рекламных площадей
- 2. компании, специализирующиеся в области сплит тестирования
- 3. компании, специализирующиеся в области поддержкой ИТ-инфраструктуры клиентов
- 4. компании, специализирующиеся в области предоставлении услуг хостинга

#### **40. К сервисам контекстной рекламы относятся**

- 1. Google Adwords
- 2. Yandex Direct
- 3. Begun
- 4. Icq
- 5. Gmail

#### **41. Маркетинг-микс в интернет-маркетинге состоит из четырех основных компонентов (4P): Товар (Product), …, Продвижение (Promotion), Распределение (Placement)**

- 1. Партнер (Partner)
- 2. Предполагаемый клиент (Prospect)
- 3. Покупатель (Purchaser)
- 4. Цена (Price)

5. Платформа (Рlatform)

#### **42. Web-страницу можно создать с помощью**

- 1. Web-мастера графического редактора PowerPoint
- 2. любого текстового редактора, воспринимающего ASCII
- 3. только с помощью редактора Блокнот
- 4. специальных редакторов документов, например MS Front Page, HTMLPad

#### **43. Каким образом в поисковых системах строятся каталоги?**

- 1. Автоматически
- 2. в диалоговом режиме
- 3. людьми
- 4. программами-роботами

#### **44. Показателем того, что пользователь заинтересовался сайтом является следующее:**

- 1. пользователь загрузил ресурс, рекламируемый баннером на главной странице
- 2. пользователь посетил не только главную страницу, но и некоторые другие
- 3. несколько пользователей с одного IP-адреса посетили сайт

#### **45. Основная проблема в сфере интернет-маркетинга в России, требующая от государственных организаций принятия новых моделей регулирования:**

- 1. финансовая;
- 2. законодательная;
- 3. кадровая;
- 4. информационная.

#### **46. Подача информационного материала в развлекательной форме — это:**

- 1. персонализация;
- 2. инфотеймент;
- 3. конвергенция.

#### **47. К особенностям и преимуществам медиавируса относятся:**

- 1. широкий охват аудитории при минимальных затратах;
- 2. непосредственная оперативная реакция на негатив/позитив;
- 3. привлекательная оболочка маркетингового сообщения.

#### **48. К дополнительной информации о респондентах, получаемой в ходе маркетинговых исследований в Интернете, относится:**

- 1. IP -адрес компьютера;
- 2. тип провайдера;
- 3. оба ответа верны;
- 4. нет правильного ответа.

#### **49. Какому методу традиционного продвижения продукции в Интернете соответствует рассылка персонализированных сообщений по списку адресов потенциальных/ реальных потребителей:**

- 1. поисковая оптимизация;
- 2. текстовая реклама;
- 3. медийная реклама;
- 4. e-mail -маркетинг.

**50. Отношение числа посетителей сайта, выполнивших на нём какие-либо целевые действия (скрытые или прямые указания рекламодателей, продавцов, создателей контента — покупку, регистрацию, подписку, посещение определённой страницы сайта, переход по рекламной ссылке), к общему числу посетителей сайта, выраженное в процентах:** 

- 1. Конверсия
- 2. CTR
- 3. Аффинити-индекс
- 4. CPP

#### *Примерный перечень вопросов к зачету по дисциплине «Интернет-маркетинг»*

- 1. Понятие Интернет-маркетинга.
- 2. Создание рекламной кампании в сети Интернет.
- 3. Специфика мероприятий Интернет-маркетинга в России.
- 4. Средства Интернет-коммуникации.
- 5. PR-кампания в Интернете.
- 6. Интерактивный Интернет-маркетинг: приложения и игры, ролики.
- 7. Понятие контекстной рекламы.
- 8. Стратегии ведения контекстной рекламной кампании.
- 9. Расчет эффективности контекстной рекламной кампании.
- 10. Понятие поискового продвижения сайта.
- 11. Поисковая оптимизация.
- 12. Понятие и сущность социальной сети.
- 13. Интеграция сайта с социальными сетями.
- 14. Разработка маркетинговой стратегии в сети Интернет.
- 15. Стратегическое планирование кампании и оценка трафика.
- 16. Составление прогноза бюджета мероприятий Интернет-маркетинга.
- 17. Понятие эффективности мероприятий Интернет-маркетинга.
- 18. Пост-клик анализ рекламной кампании.
- 19. Особенности оценки эффективности контекстной рекламы.
- 20. Особенности оценки эффективности поисковой оптимизации сайтов.
- 21. Средства создания сайтов.
- 22. Этапы создания сайтов.
- 23. Адресация сайтов.
- 24. Технологии оптимизации.
- 25. Концепция корпоративного информационного портала.
- 26. Язык гипертекстовой разметки HTML.
- 27. Конструкторы сайтов.
- 28. Целевые страницы.
- 29. Регистрация сайта.
- 30. Виды мошенничества связанные с электронными платежами

# **Лист регистрации изменений, дополнений и ревизий документа**

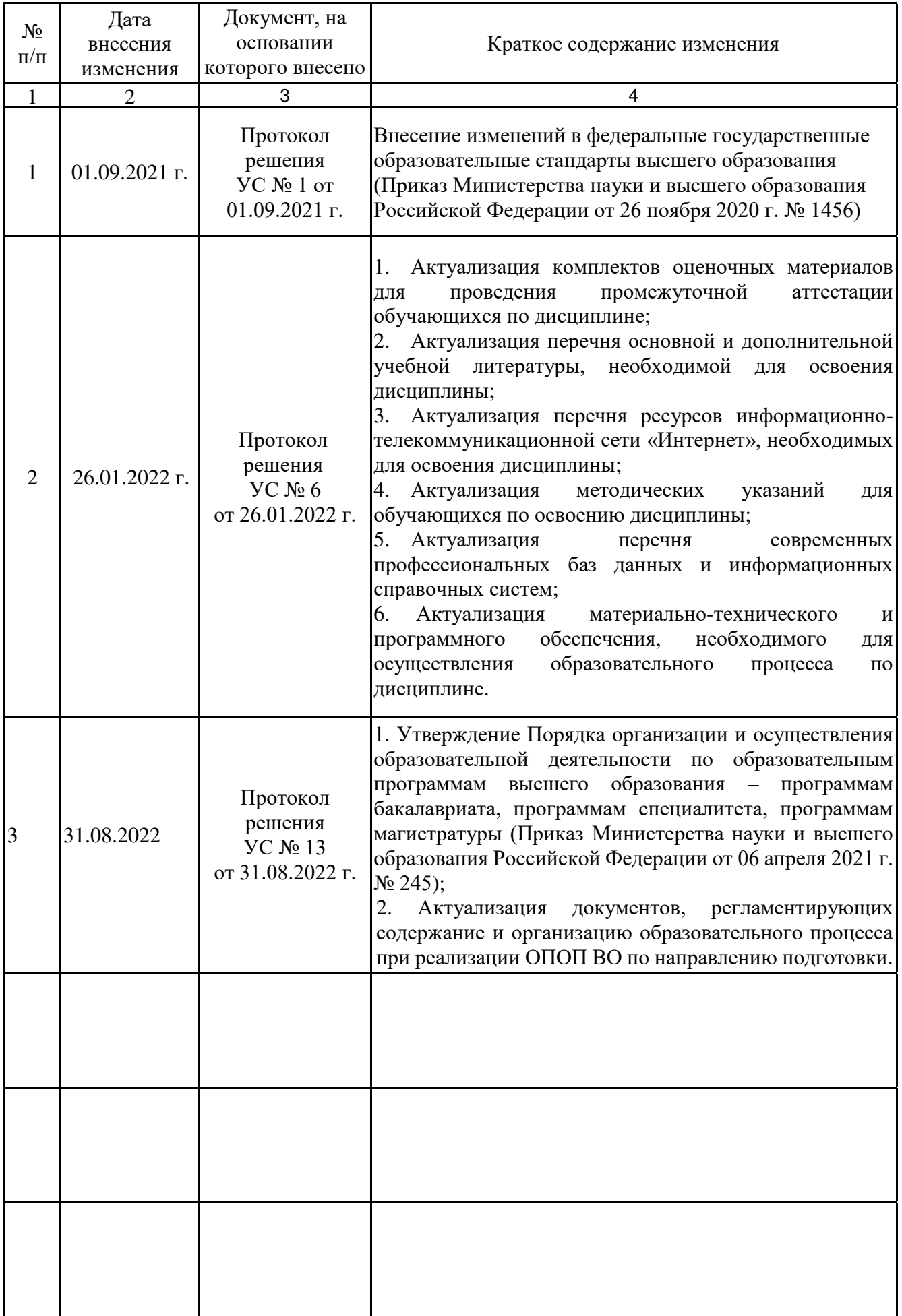

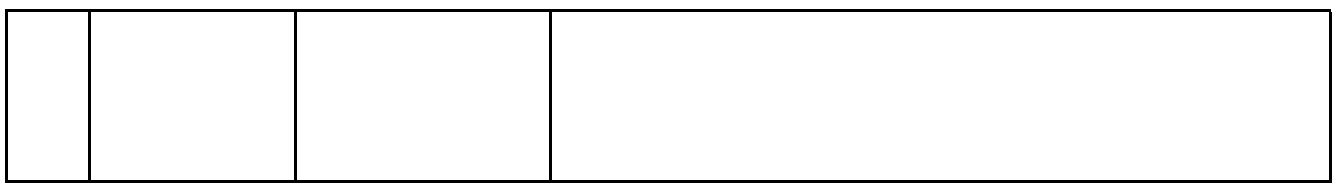